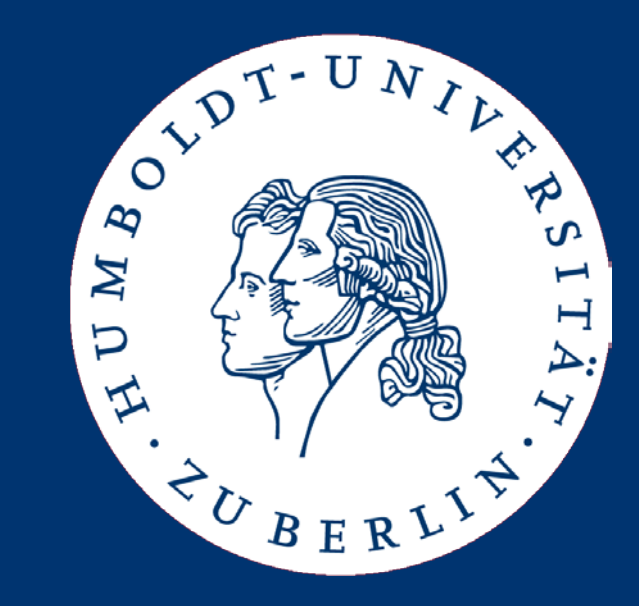

# Informationsintegration

#### Schema SQL: Multidatenbanksprachen am Beispiel

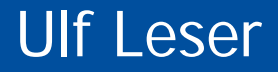

### Wo sind wir?

- Architekturen und Kriterien
	- Verteilung, Autonomie, Heterogenität, Transparenz
	- Architekturen
		- Mediator-basierte Systeme
		- Data Warehouses
		- Multidatenbanksprachen, SchemaSQL
- Techniken zur Anfrageplanung in föderierten Systemen
- Verteilte Anfrageoptimierung
- **Schemamanagement**
- **Datenintegration**
- Semantische Integration

#### Buch

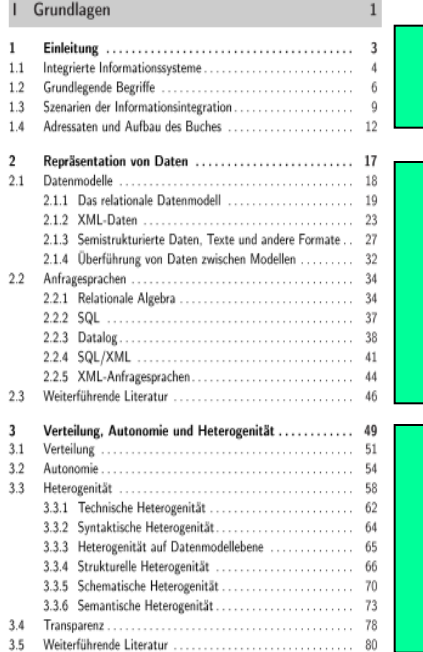

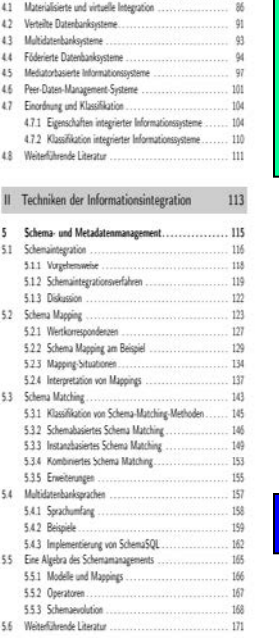

83

4 Architekturen .........

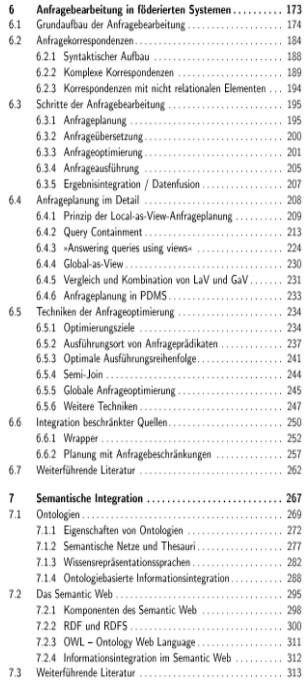

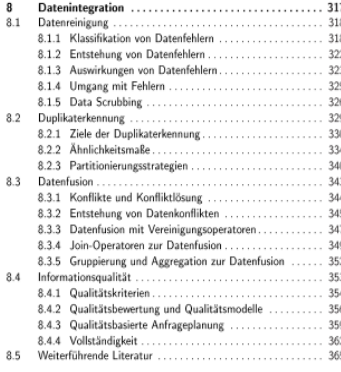

#### III Systeme 369 9.2 Multidimensionale Datenmodellierung<br>
9.3 Extraktion – Transformation – Laden (ETL)<br>
9.3 Extraktion – Transformation – Laden (ETL) 10 Infrastrukturen für die Informationsintegration ........ 389 10.1 Verteilte Datenbanken, Datenbank-Gateways und SQL/MED 390

- Multidatenbanksprachen
- SchemaSQL
- Ausklang

#### Enge versus lose Kopplung

- Enge Kopplung
	- Festes und integriertes Schema
	- Für Benutzer einheitliche Sicht
	- Automatische Anfrageübersetzung
	- System muss Änderungen der Quellen kompensieren

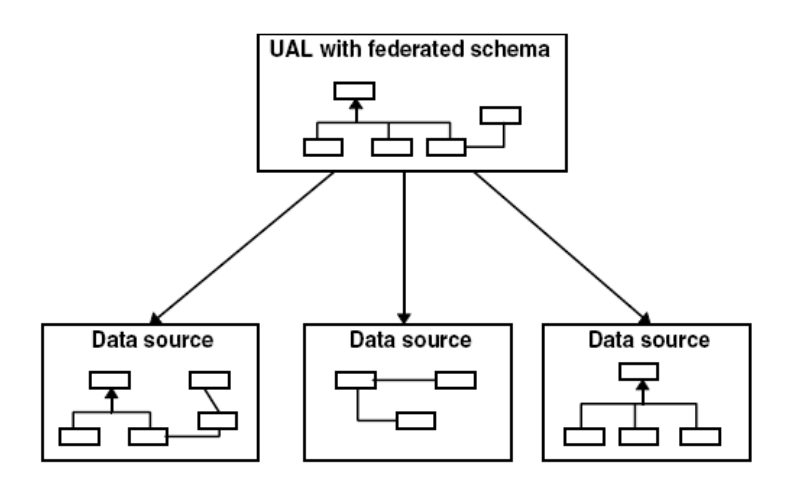

- Lose Kopplung
	- Kein integriertes Schema
	- Struktur / Semantik: Nutzer
	- Technische / Datenmodellheterogenität ist gelöst
	- Änderungen gelangen zum Benutzer

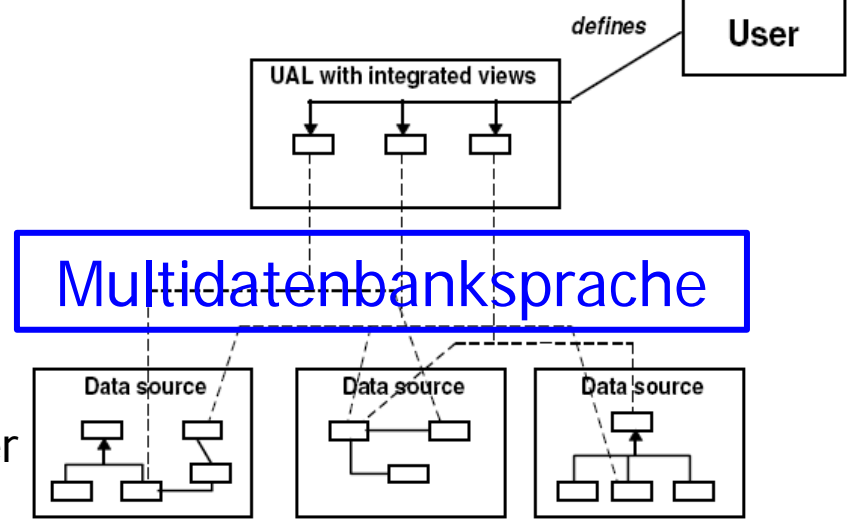

## Strukturelle Heterogenität

- Schematisch: Unterschiedliche Modellelemente
	- Relation vs. Attribut
	- Attribut vs. Wert
	- Relation vs. Wert
- Unterschiedliche Verteilung von Werten auf Tabellen / Attribute
	- Unterschiedlicher Normalisierungsgrad
	- Fehlende/neue Attribute
	- Unterschiedliche Granularität
	- Unterschiedliche Fremdschlüssel

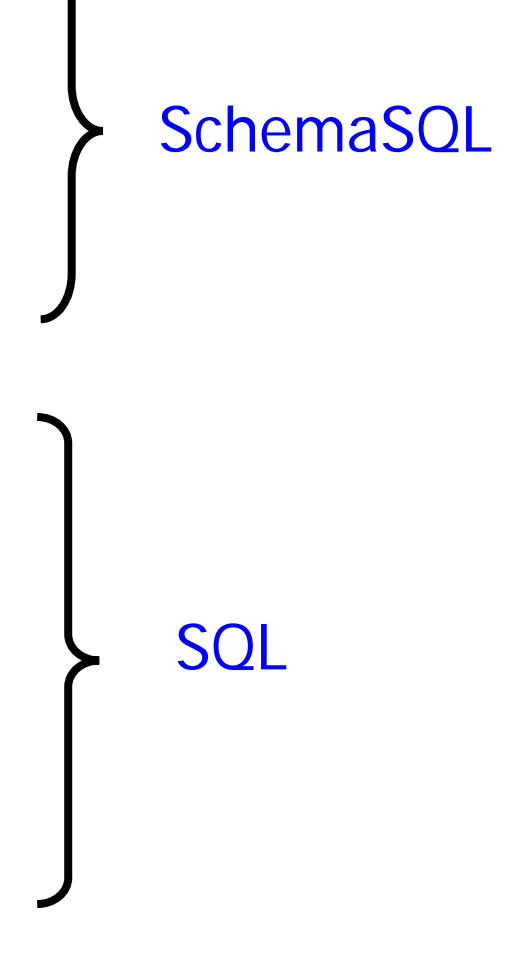

# Anforderungen an Multidatenbanksprachen

- Schemaunabhängigkeit: Queries gegen "beliebige" Schema
	- Zugriff auf alle (Meta-)daten
	- SQL Anfragen nur innerhalb eines Schemas gültig
		- Semantischer Check
- Umstrukturierungsmöglichkeiten
	- Inklusive Wechsel des Modellelements (Relation, Attribut, Wert)
- Syntaktische Abwärtskompatibilität mit SQL
- Technische Abwärtskompatibilität mit existierenden RDBMS
	- Anfragen sollten in SQL-Programme übersetzbar sein
- Effiziente Ausführung
- Multidatenbanksprachen
- SchemaSQL
	- Grundlegende Syntax
	- Zugriff auf Metadaten
	- Horizontale Aggregation
	- Dynamische Sichten
	- Implementierung
- Ausklang
- Erweiterung von SQL
- Ziel: Überbrückung aller Arten struktureller Heterogenität
	- Zugriff auf Tabellen in verschiedenen Schemata
	- Daten und Metadaten werden gleich behandelt
	- Umstrukturierungen innerhalb der Anfrage
	- Dynamische Sichten
		- Ergebnisschema hängt vom Zustand der Datenbank ab
	- Horizontale Aggregation (über mehrere Spalten)

#### Beispiel

- Ziel: Integrierte Sicht mit Schema der ersten Quelle
	- Alle Filmtypen der ersten Quelle sollen im Ergebnis vorhanden sein
	- Diese sind durch Werte von **TYP** definiert
	- Tauchen als Tabellen amen in q2 auf

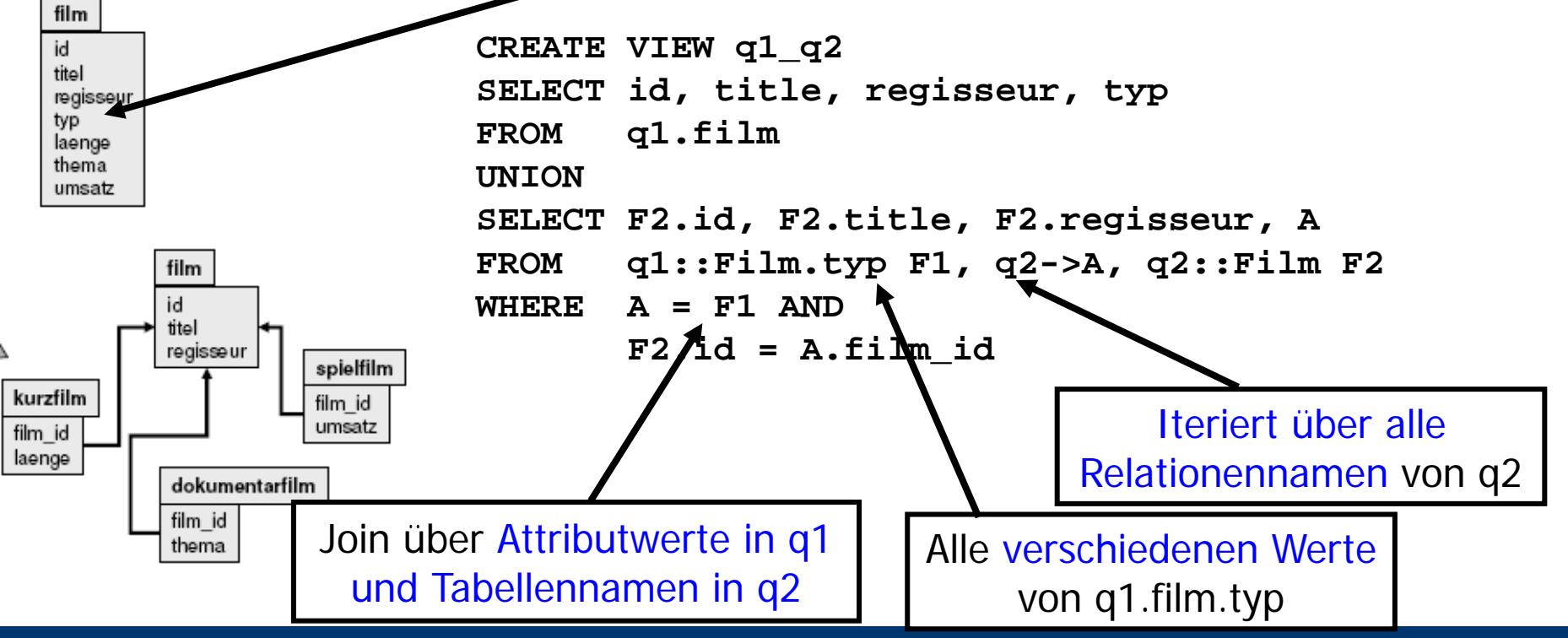

#### SQL: Semantik

- Variablendeklaration in FROM Klausel
- Variablenverwendung in SELECT und WHERE Klauseln
- Implizites "FORALL" über alle Tupel einer Relation
	- Joins: Geschachtelte Schleifen
	- Implementierung kann anders vorgehen (z.B. Sort-Merge etc.)

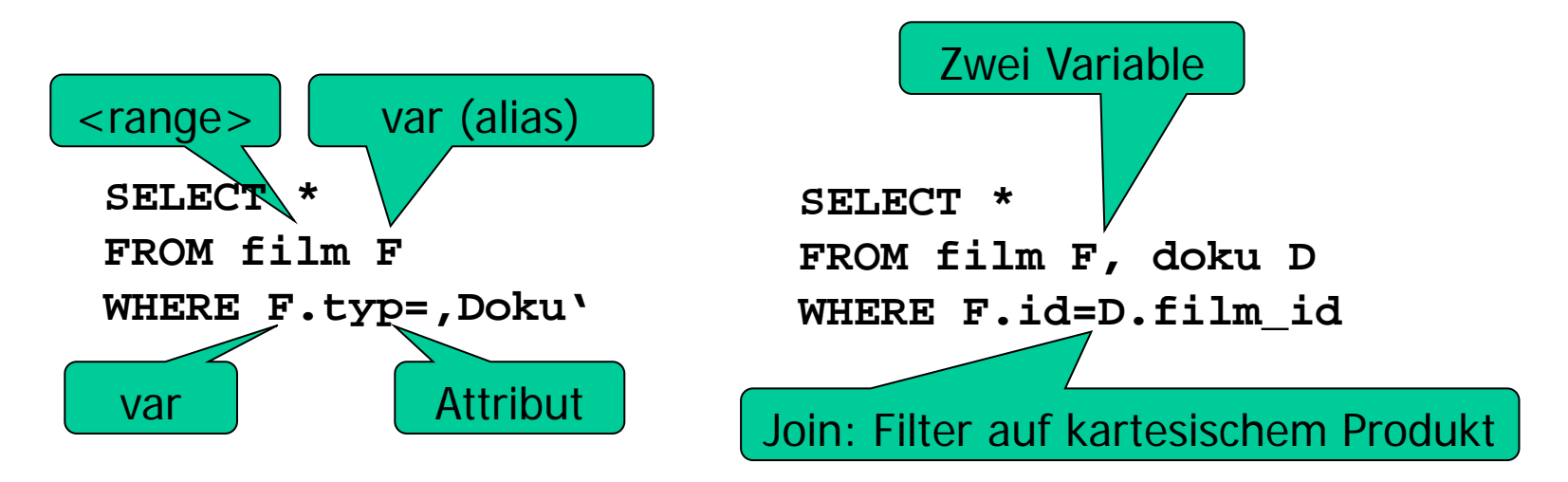

#### SchemaSQL: Syntax

- Grundlegende Syntax wie SQL
	- **SELECT … FROM … WHERE**
- Deklaration in FROM Klausel durch <range> <var>
- Variablen über fünf Wertbereichstypen
	- **->** Alle Datenbanknamen der Multidatenbank
	- **db->** Alle Relationennamen einer Datenbank **db**
	- **db::rel->** Alle Attributnamen einer Relation **rel** in **db**
	- **db::rel** Alle Tupel einer Relation **rel** in **db** (SQL)
	- **db::rel.attr** Alle verschiedenen Werte von **attr** in **rel** in **db**
- Geschachtelte Deklarationen
	- Spätere Deklarationen der FROM Klausel referenzieren frühere
	- Machen Queries nicht gerade sehr gut lesbar

#### Beispiel

- Multidatenbank aus mehreren Universitätsdatenbanken
	- **univ-A, univ-B, univ-C, univ-D**
- Information über Angestellte
	- Kategorie (**category**) Prof, Technician, …
	- Gehalt (**salFloor**)
	- Abteilung (**dept**) Math, CS, …

#### SchemaSQL – Beispiel

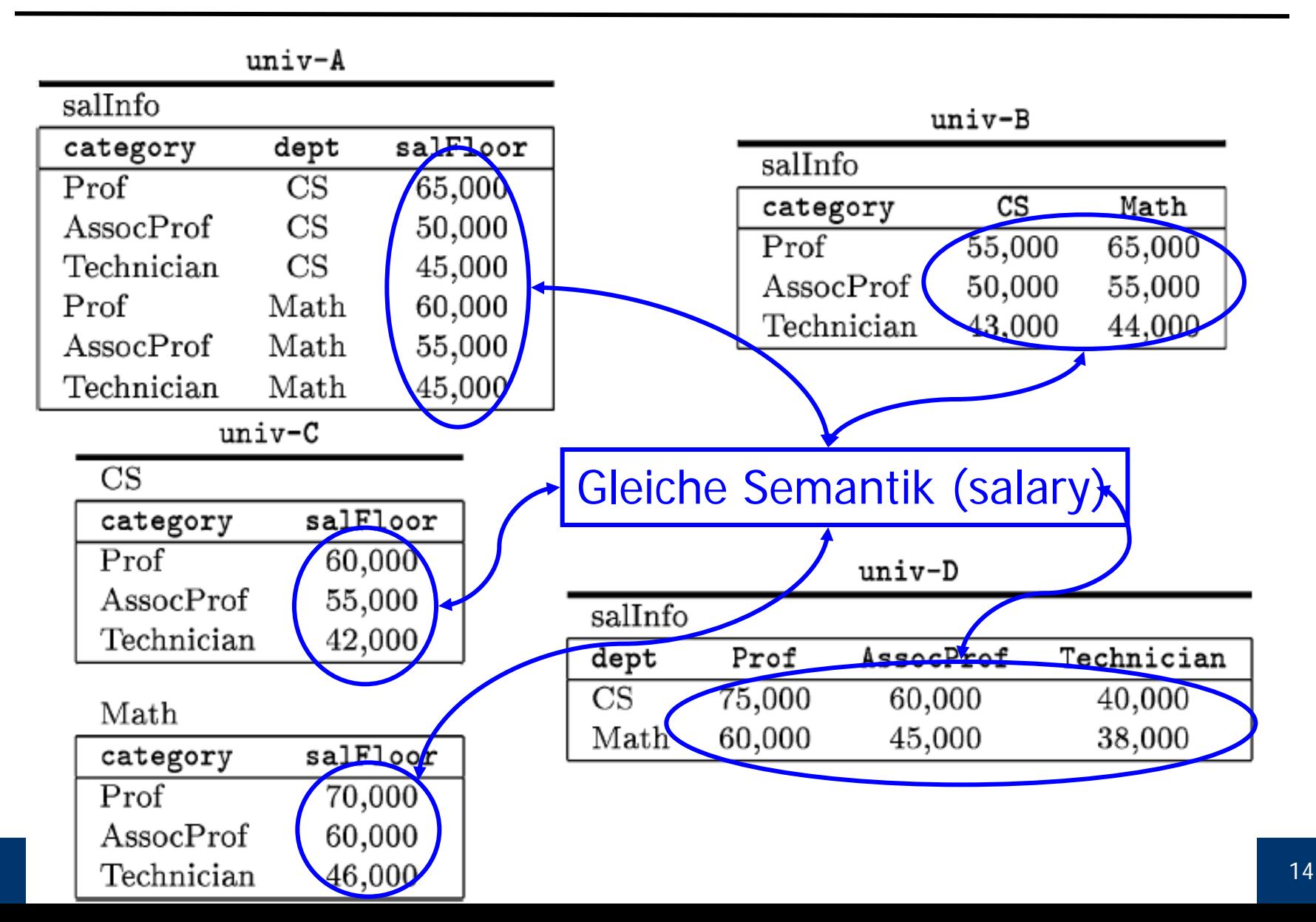

#### SchemaSQL – Beispiel

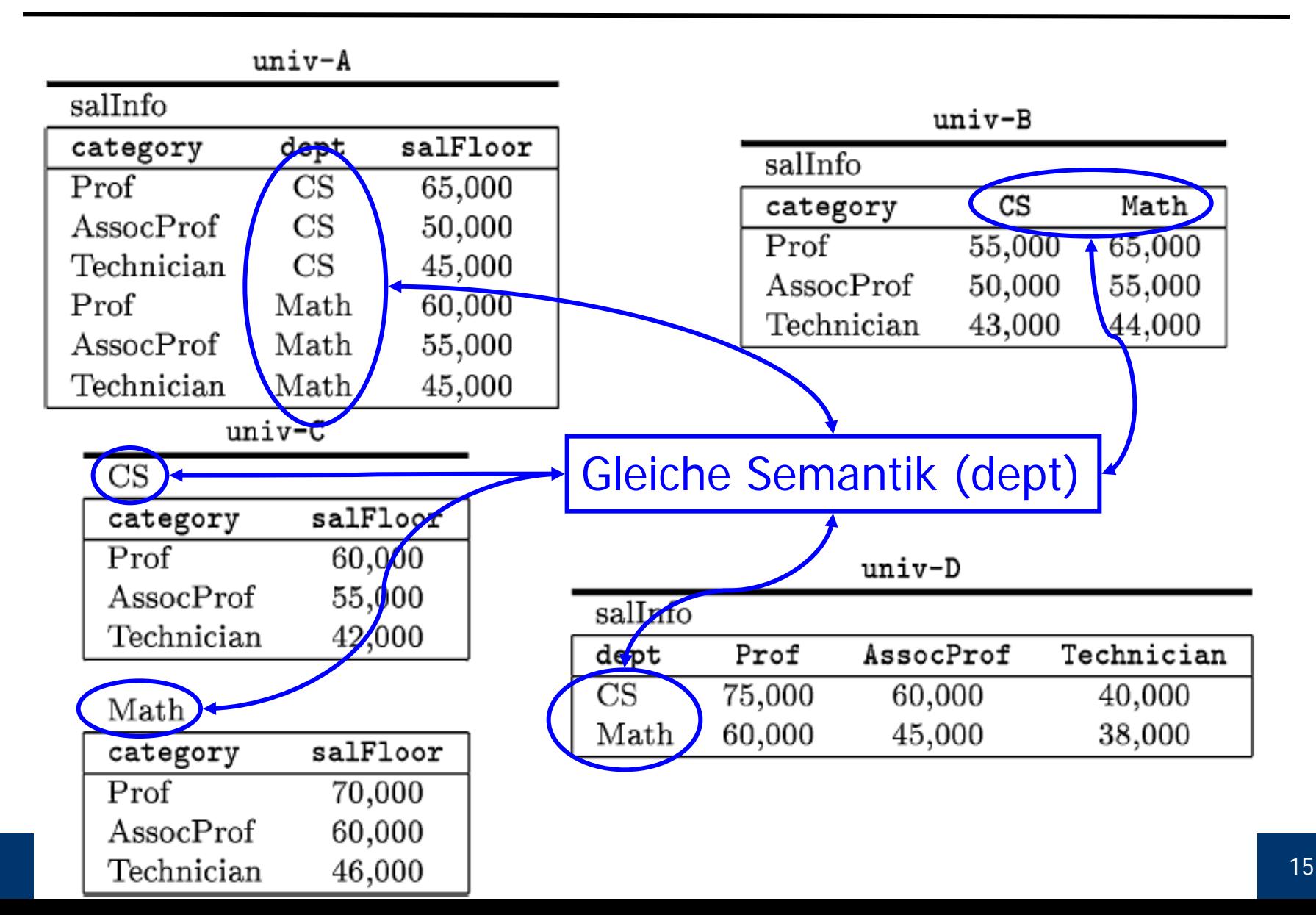

#### SchemaSQL – Beispiel

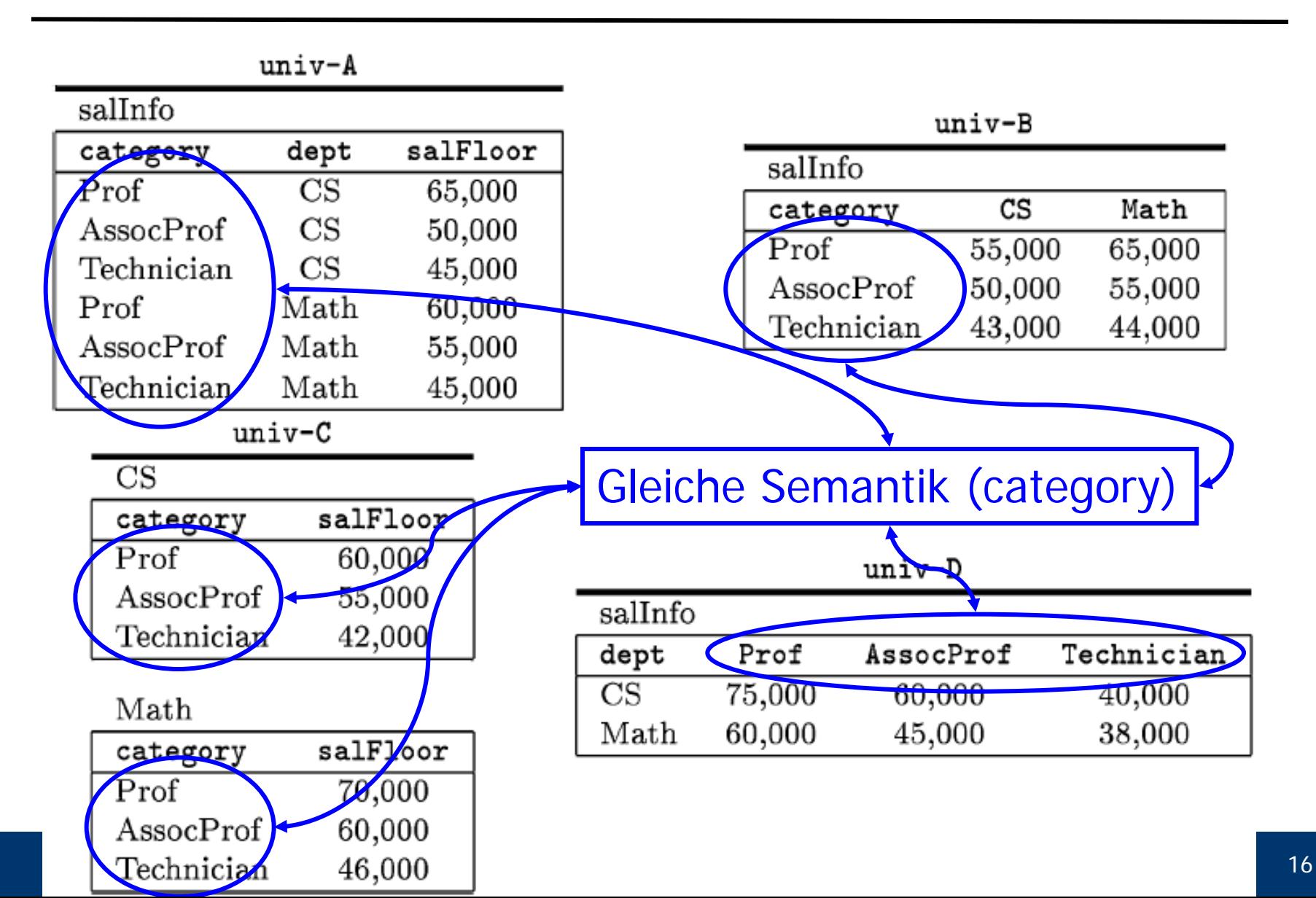

#### Beispiel 1

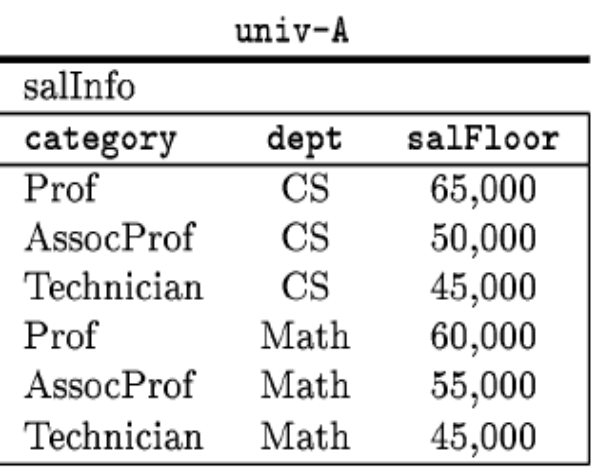

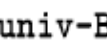

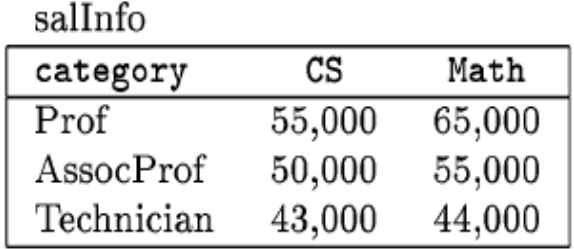

- Gesucht: Alle Abteilungen in univ-A, die Technikern mehr zahlen als gleiche Abteilungen in univ-B
- Anforderungen
	- Selektionen jeweils auf `Technician`
	- Vergleich der Gehälter
	- Join zwischen beiden Tabellen
		- Verschiedene DBs
		- Über welches Attribut?

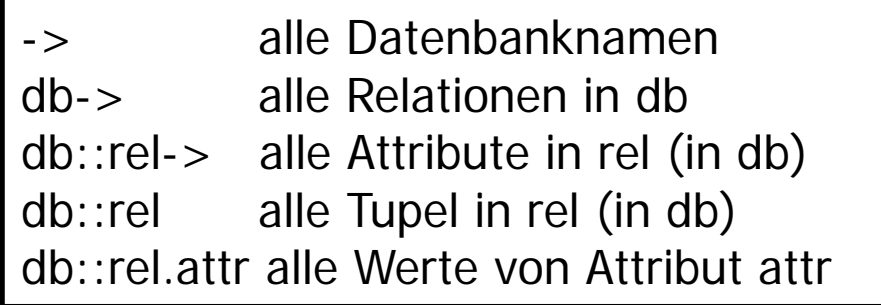

#### Lösung

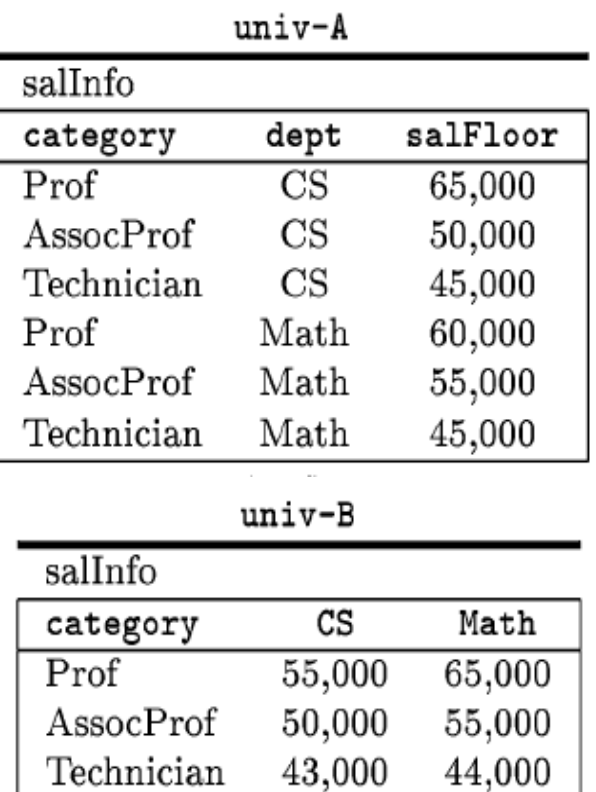

Alle Attributnamen Join zwischen Attributnamen und Spaltenwerten • Gesucht: Alle Abteilungen in univ-A, die Technikern mehr zahlen als gleiche Abteilungen in univ-B • SchemaSQL Anfrage **SELECT A.dept FROM univ-A::salInfo A, univ-B::salInfo B, univ-B::salInfo-> AttB WHERE AttB <> `category` AND A.dept = AttB AND A.category = `Technician` AND B.category = `Technician` AND A.salFloor > B.AttB**

#### Beispiel 2

 $univ-C$ 

| CS         |          |
|------------|----------|
| category   | salFloor |
| Prof       | 60,000   |
| AssocProf  | 55,000   |
| Technician | 42,000   |

- Gesucht: Alle Abteilungen in univ-C, die Technikern mehr zahlen als gleiche Abteilungen in univ-D
- Gleiche Anforderungen

#### Math

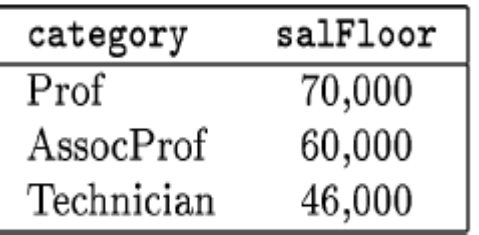

#### univ-D

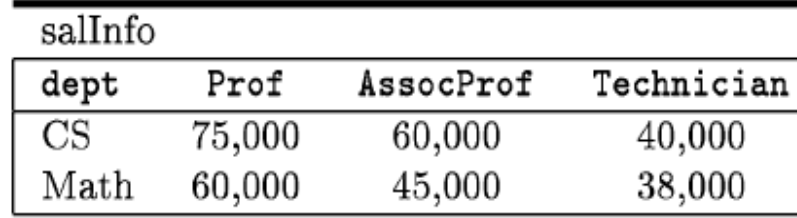

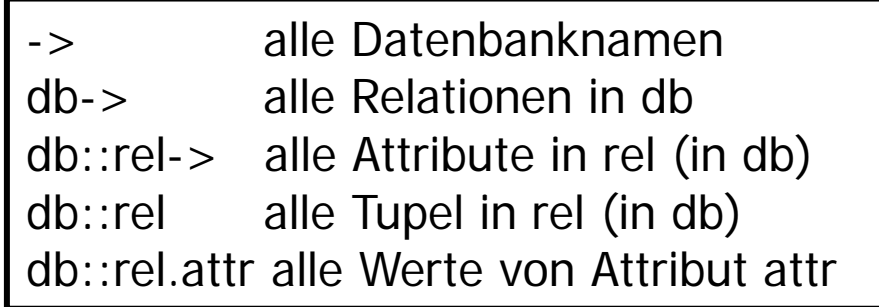

#### Lösung

 $univ-C$ 

| CS         |          |
|------------|----------|
| category   | salFloor |
| Prof       | 60,000   |
| AssocProf  | 55,000   |
| Technician | 42,000   |

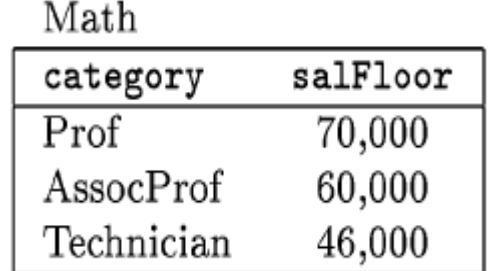

 $\mathtt{univ-D}$ 

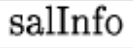

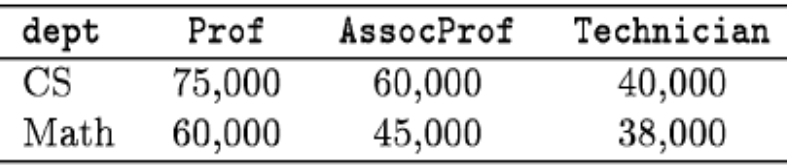

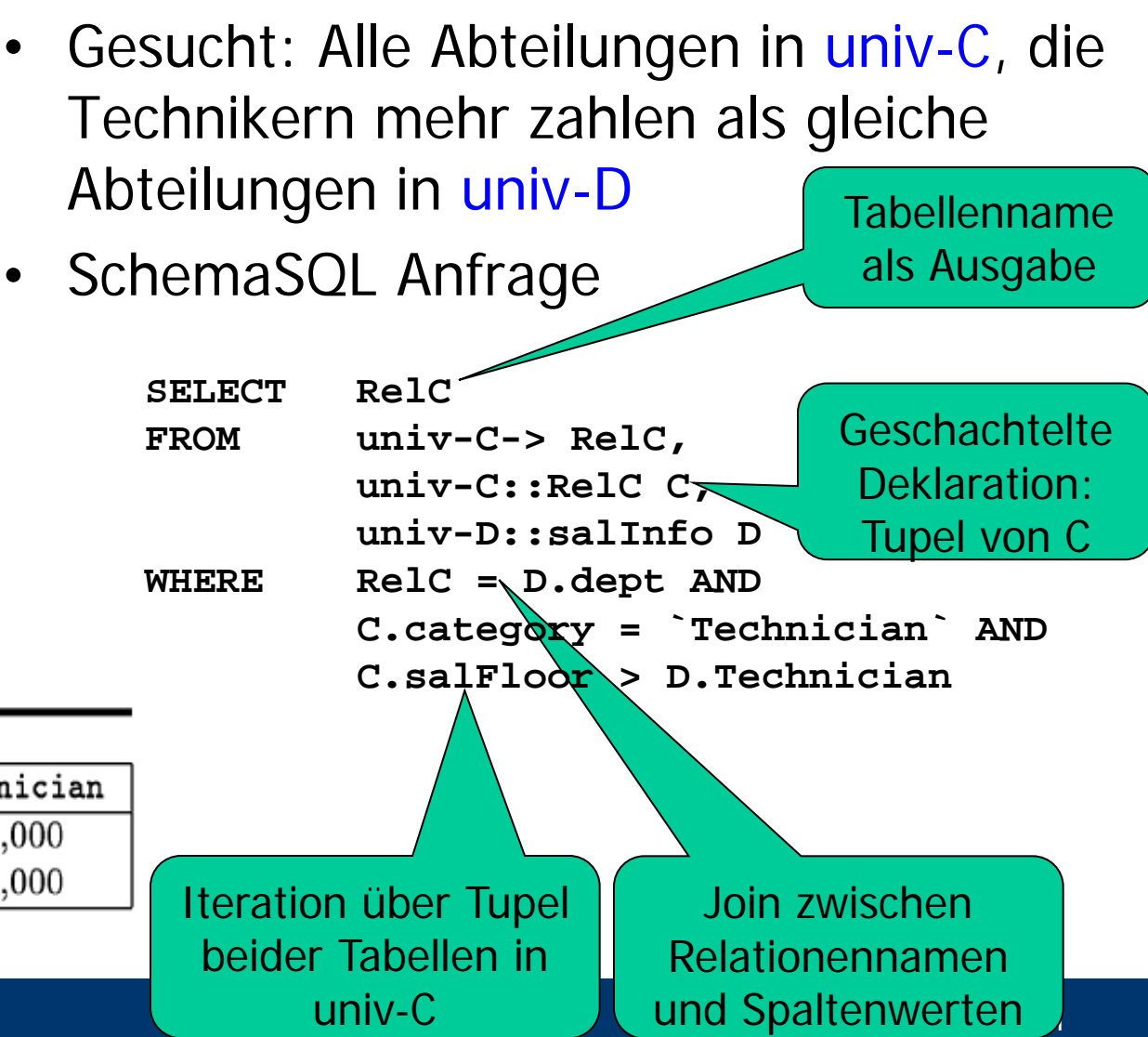

#### Ulf Leser: Informationsintegration

#### Auswertung 1: Wertebereiche

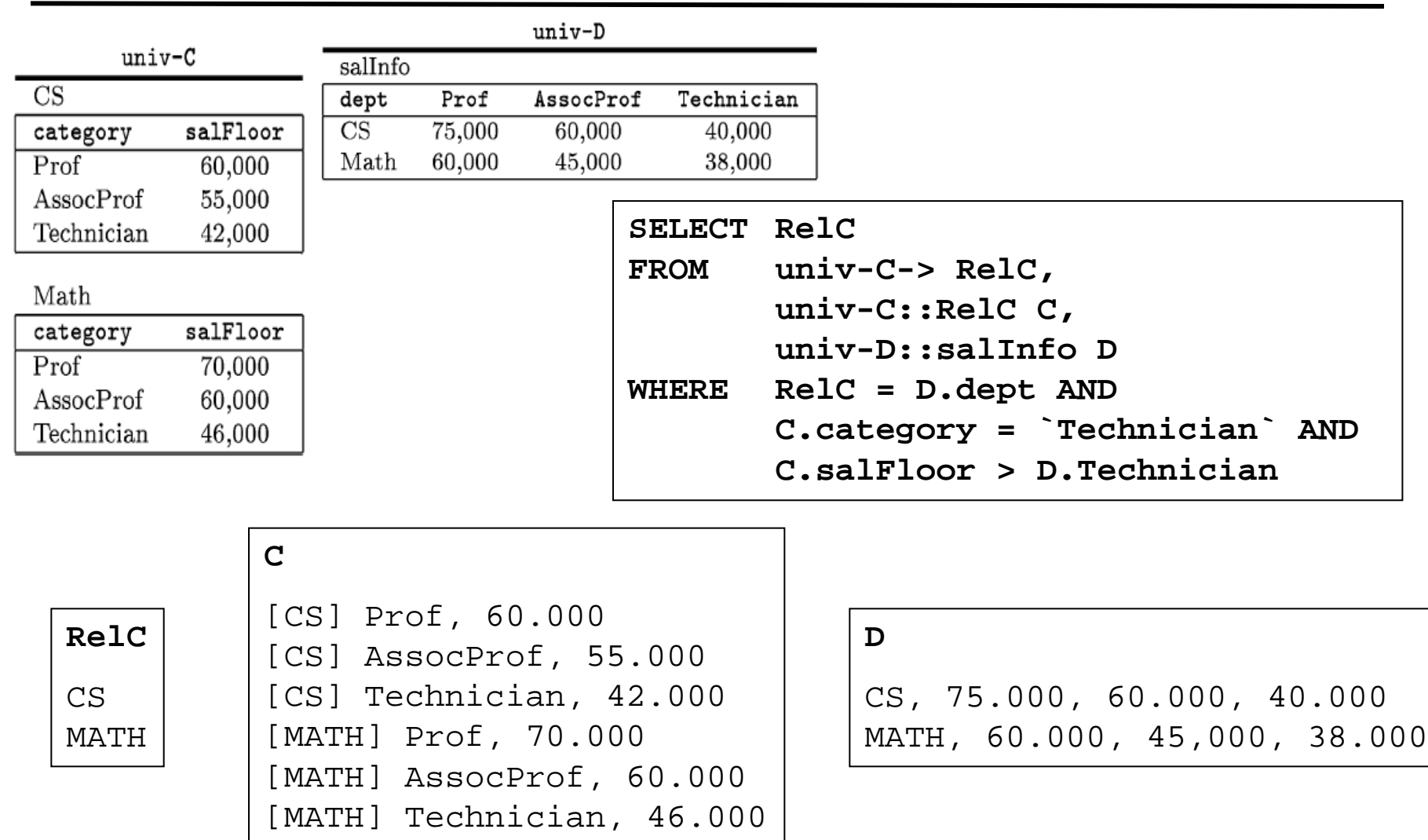

#### Auswertung 2: Kartesisches Produkt

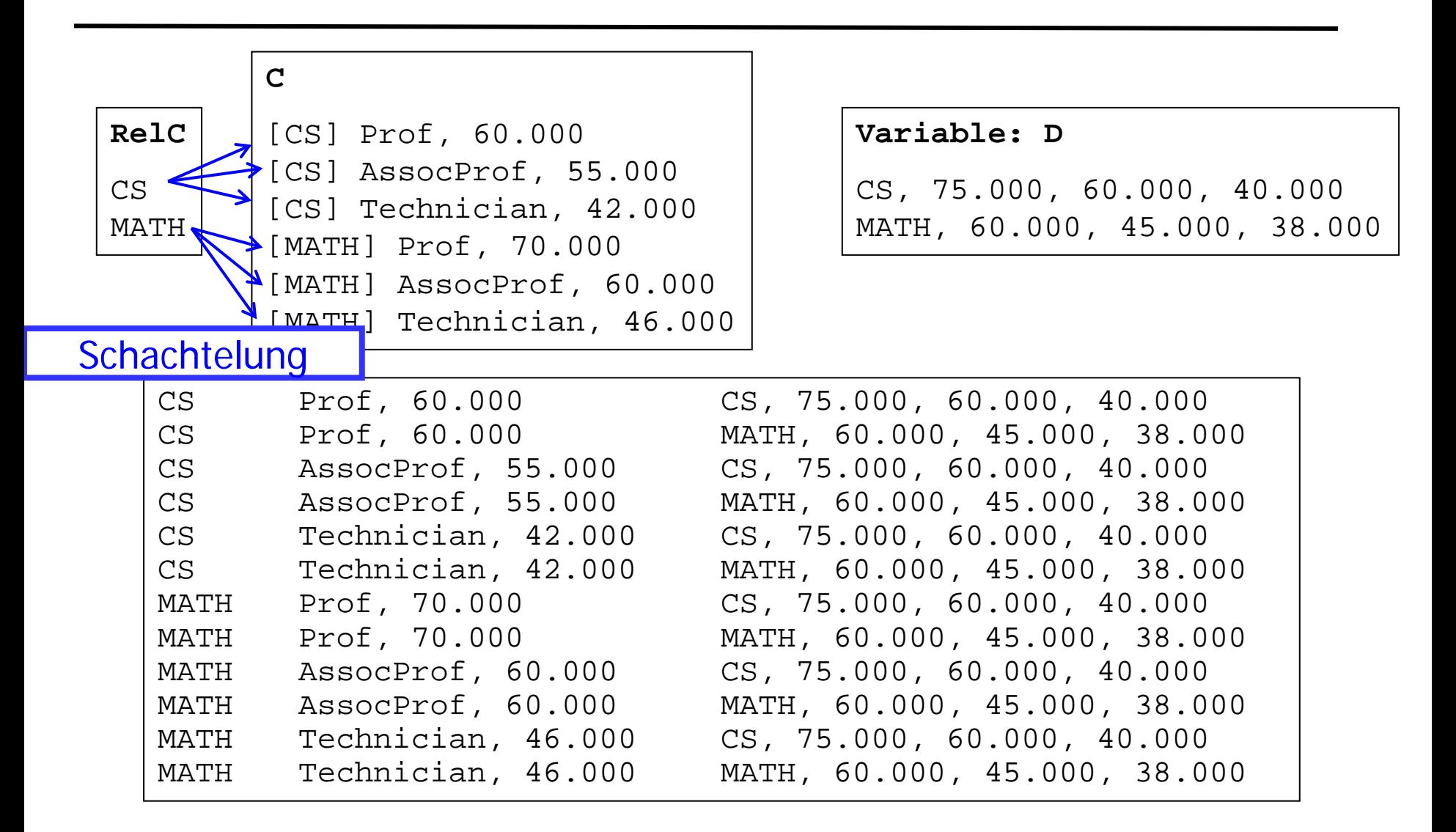

#### Auswertung 3: Join

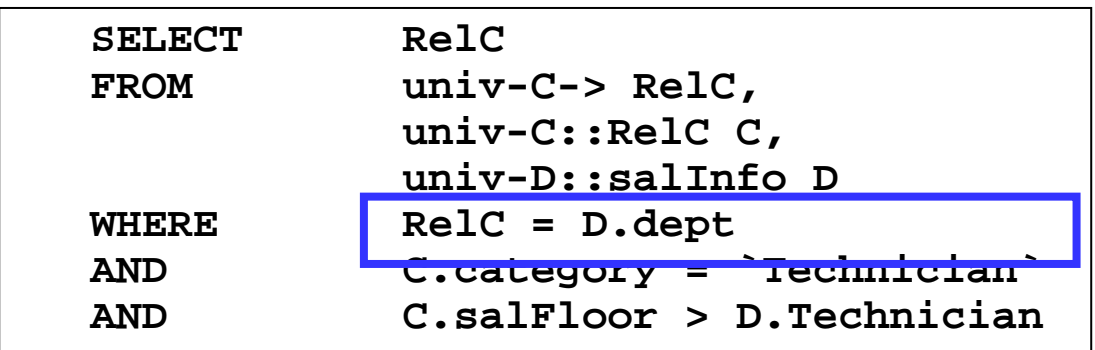

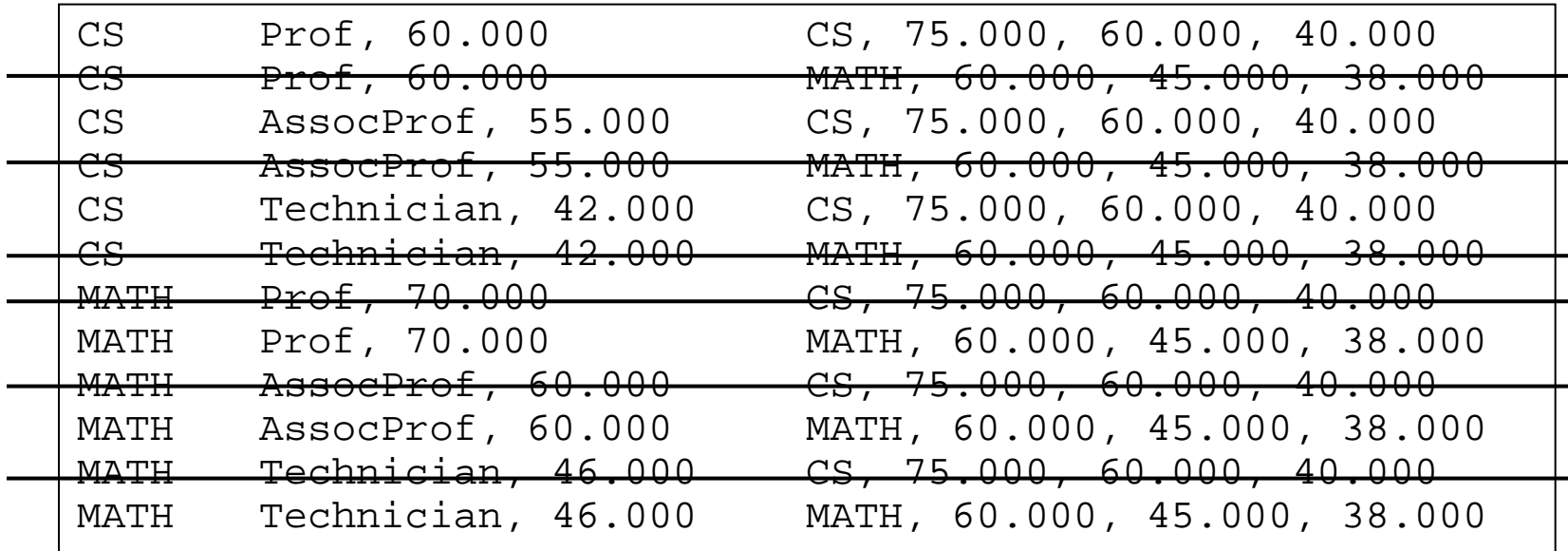

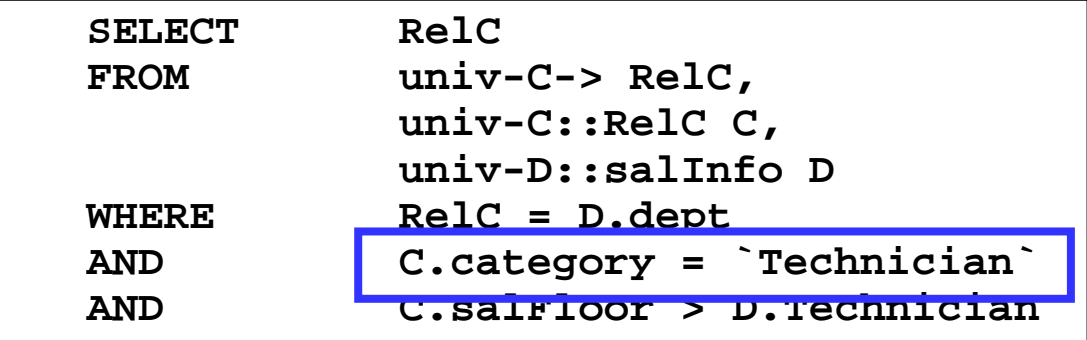

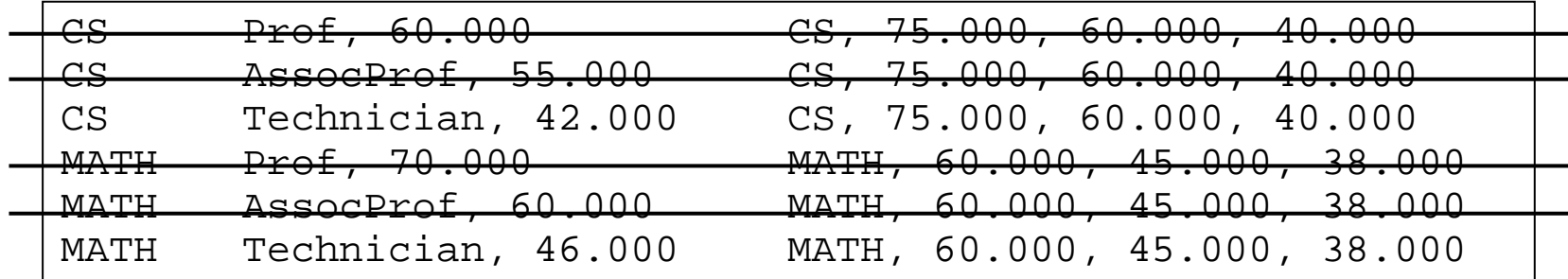

#### Auswertung 5: Bedingung 2 und Projektion

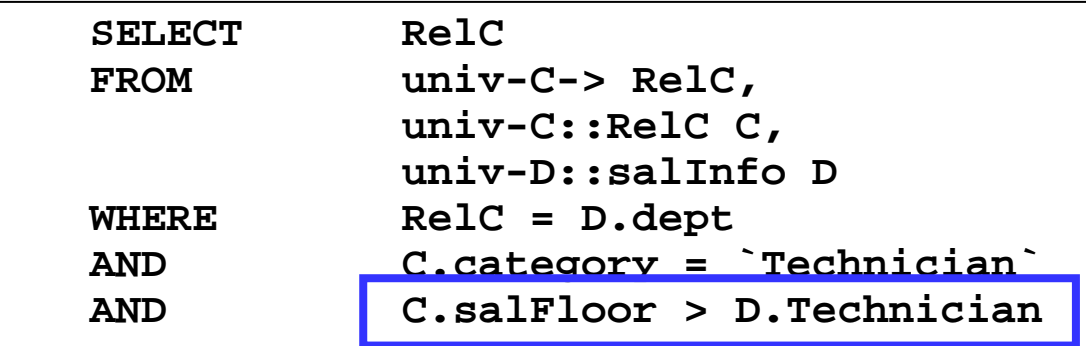

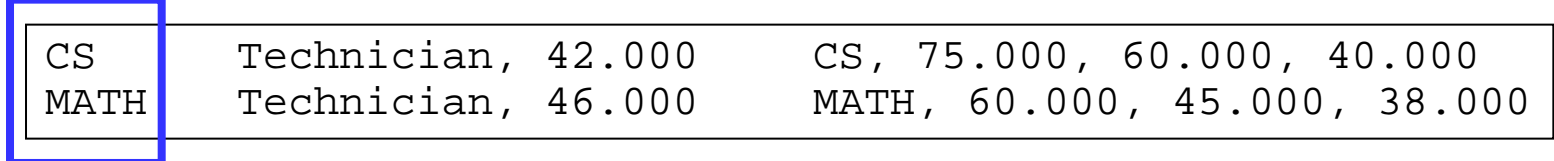

### Einschub: Zugriff auf Metadaten?

- Liegen immer im Data dictionary (Katalog)
	- [Oracle]: Alle Attributnamen und –typen im eigenen Schema SELECT attribute name, attribute type, table name **FROM user\_attributes;**
	- Tabellennamen, Integritätsconstraints, Berechtigungen, …
- Können in Anfragen verwendet werden
	- [Oracle] Alle Tabellen, die ein Attribut enthalten, dass denselben Namen hat wie ein Wert in **person2.geschlecht SELECT t.table\_name FROM user\_tables t, person p2**

**person1( Id, vorname, nachname, maennlich, weiblich)**

**person2( Id, vorname, nachname, geschlecht)**

**WHERE t.attribute\_name = p2.geschlecht;**

- Kein dyn. Zugriff auf Tabellen "hinter" den Metadaten
- Kein Standard
- Universal database schema
	- Annahme: Datenbankweit eindeutige Tupel-IDs **tables( table\_ name); attribute( table\_name, attribute\_name, attribute\_type); tuple( table\_name, tuple\_id); value( tuple\_id, attribute\_name, value);**
- Kann prinzipiell alles ausdrücken, was ein beliebiges relationales Schema ausdrücken kann
	- Erweiterungen für IC's, Datentypkonformität, …
- Schemaevolution wird zur Datenmanipulation
	- Neue Spalte: **INSERT INTO attribute VALUES( …)**

#### Warum brauchen wir mehr?

- Vorteile
	- Sehr flexibel
	- Sehr gut für theoretische Analysen (… über alle Schemata …)
	- Einfach implementierbar
- Aber …
	- Konzeptionelle Verwirrung Daten / Metadaten?
	- Unverständlich wo ist mein Schema? (meine Daten?)
	- Konsistenzhaltung sehr aufwändig
	- Viele Anfragen werden extrem kompliziert (**SELECT \* FROM person**)
	- Schlechte Performanz
		- Alle Daten stehen in einer Spalte einer Tabelle
		- Keine separate Indexierung möglich
		- Keine differenzierte Selektivitätsabschätzungen möglich
- Multidatenbanksprachen
- SchemaSQL
	- Grundlegende Syntax
	- Zugriff auf Metadaten
	- Horizontale Aggregation
	- Dynamische Sichten
	- Implementierung
- Ausklang
	- Andere Multidatenbanksprachen
	- Pivot-Operator
- Gruppierung und Aggregation in SQL ist immer vertikal
- Aggregation: Mehrere Werte einer Spalte zusammenfassen **SELECT COUNT(\*) FROM mitarbeiter**
- Gruppierung: Werte einer Spalte zu Gruppen formen

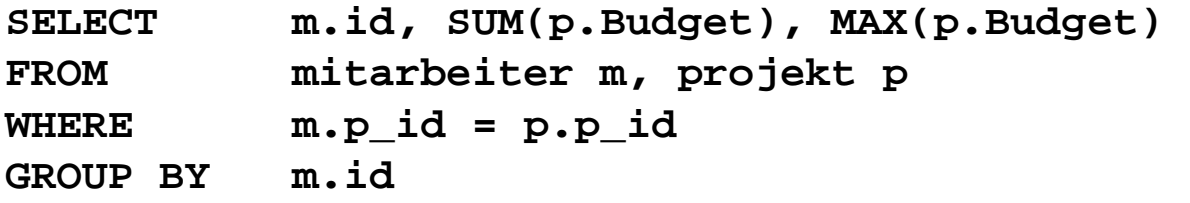

### Horizontale Aggregation 1

- Ges: Durchschnittliches Gehalt in univ-B pro Kategorie über alle Abt.
	- Durchschnitt über Werte in zwei Spalten

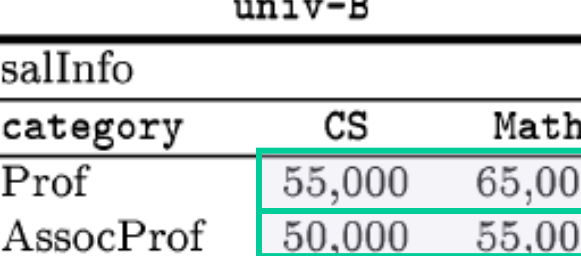

43,000

44,000

C P

Technician

 $\cdots$   $\cdots$   $\cdots$ 

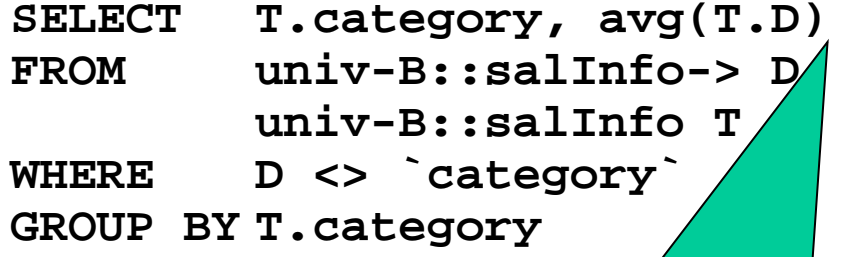

-> alle Datenbanknamen db-> alle Relationen in db db::rel-> alle Attribute in rel (in db) db::rel alle Tupel in rel (in db) db::rel.attr alle Werte von Attribut attr

Semantik: Geschachtelte Projektion: Aggregation über Werte der Attribute T.D im aktuellen Tupel

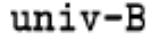

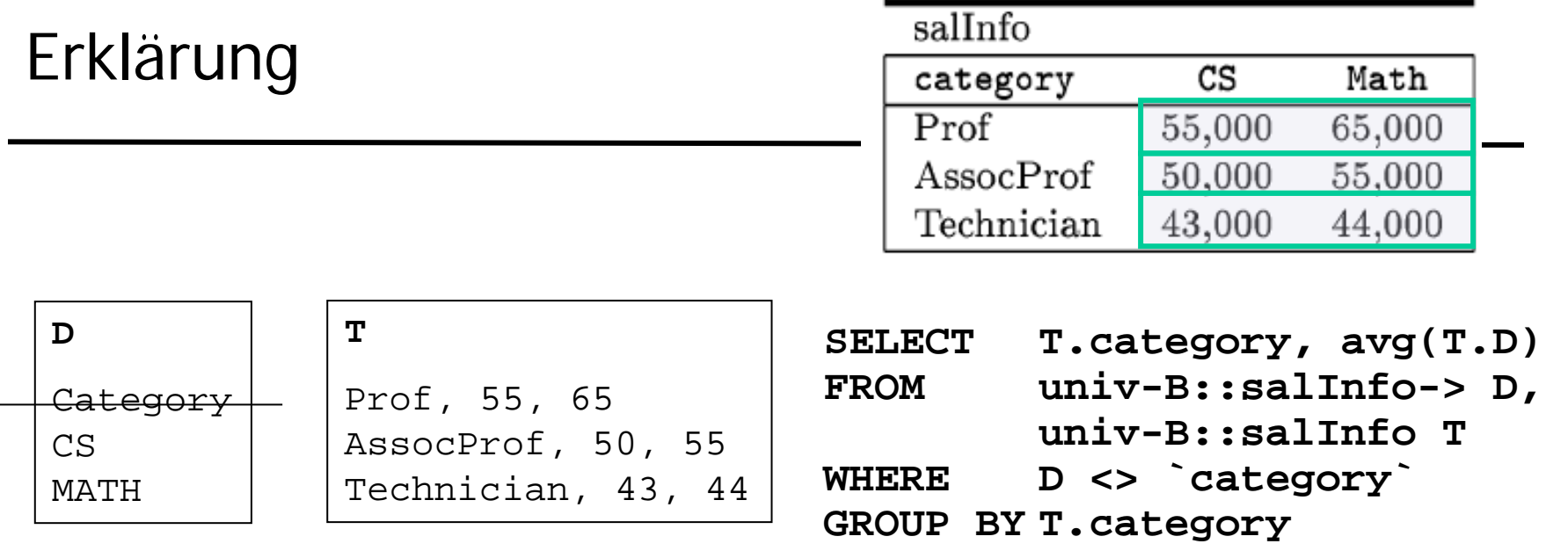

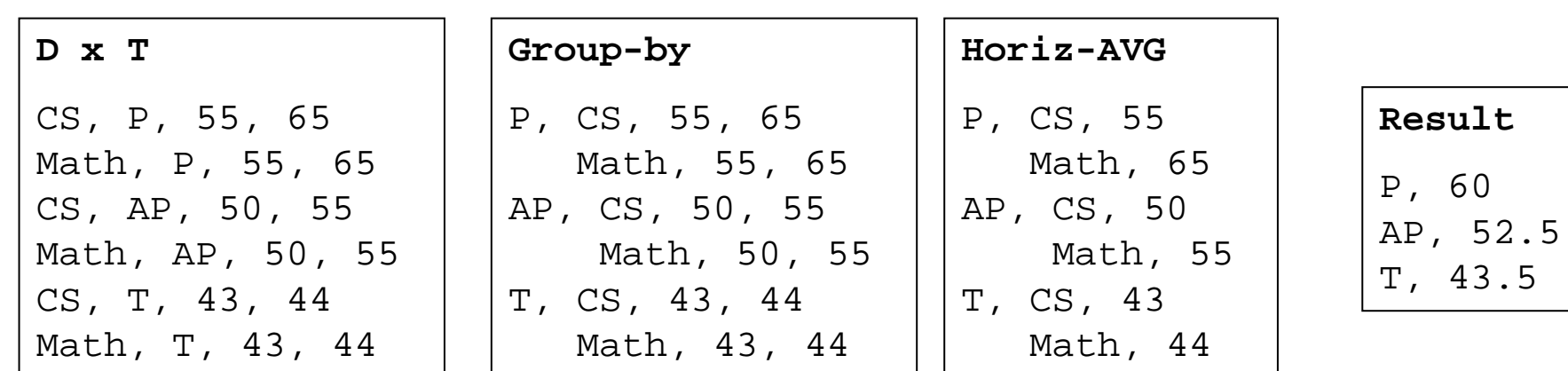

P, 60

T, 43.5

Ulf Leser: Informationsintegration 33

## Horizontale Aggregation 2

- Ges: Durchschnittliches Gehalt in univ-C pro Kategorie über alle Abt
	- Durchschnitt über Werte in zwei Spalten in verschiedenen Tabellen

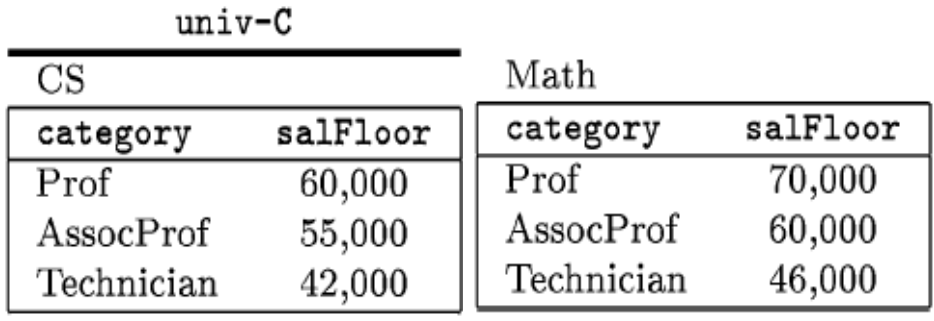

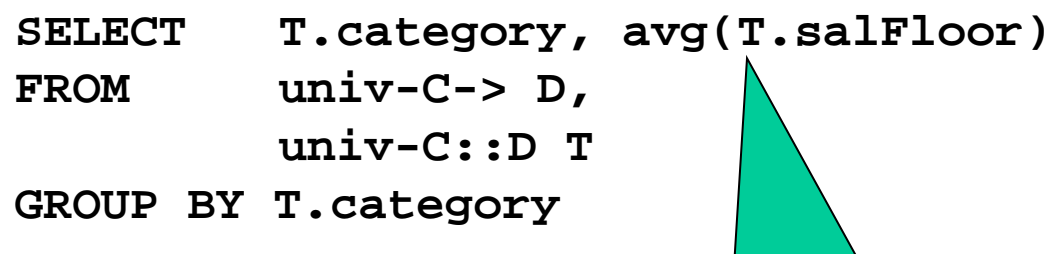

-> alle Datenbanknamen db-> alle Relationen in db db::rel-> alle Attribute in rel (in db) db::rel alle Tupel in rel (in db) db::rel.attr alle Werte von Attribut attr

Normale Aggregation über Liste von Attributwerten

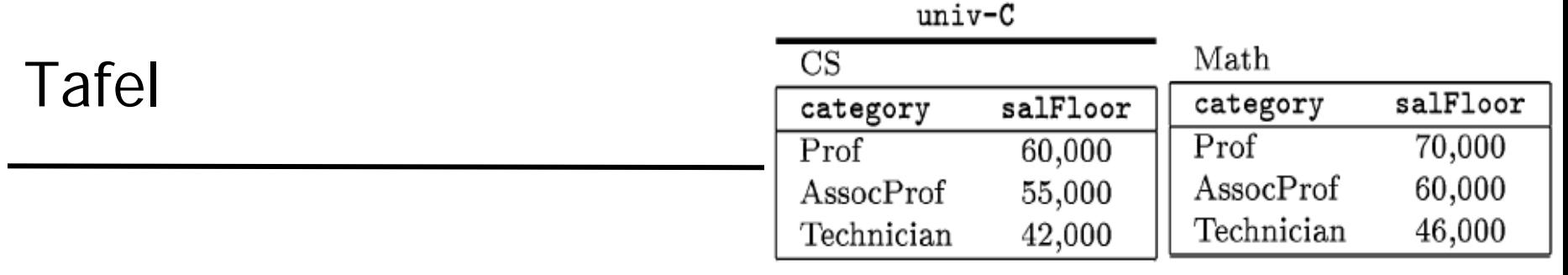

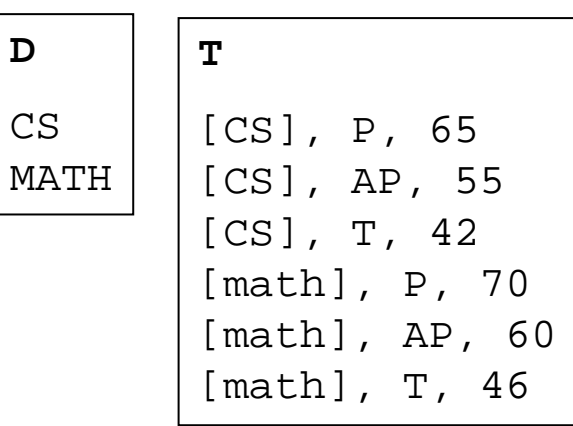

**D**

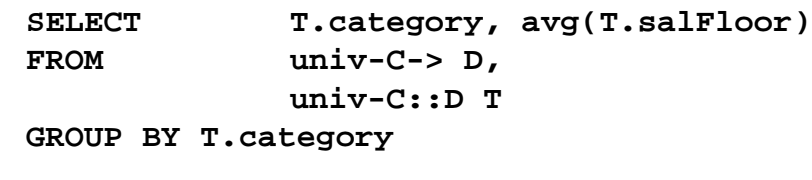

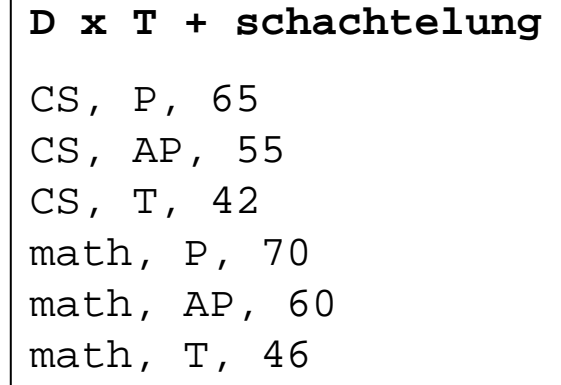

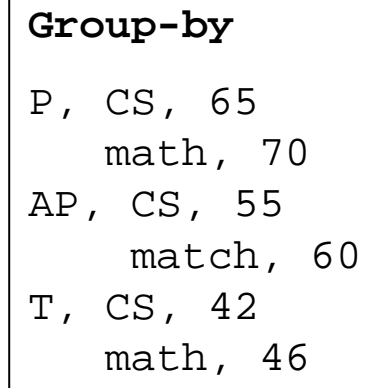

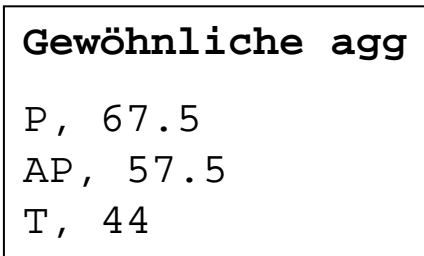

#### Blockweise: Mehrere Spalten, mehrere Tupel

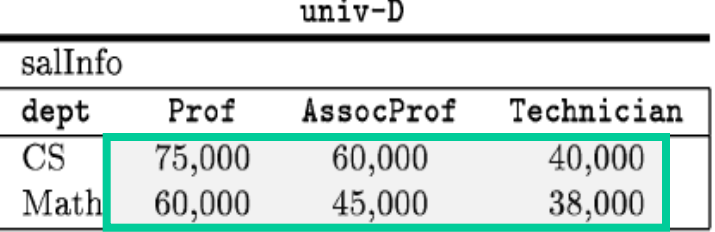

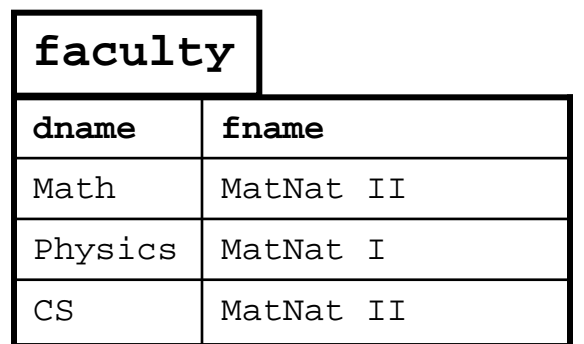

- Durchschnittliches Gehalt in univ-D aller Angestellten pro Fakultät
	- Aggregation über einen Block
	- Mehrere Zeilen, mehrere Spalten

```
SELECT F.fname, AVG(T.C)
FROM univ-D::salInfo-> C,
      univ-D::salInfo T,
      univ-D::faculty F
WHERE C <> "dept" AND
      T.dept = F.dname
GROUP BY F.fname
```
Semantik: Aggregation über Liste von Listen

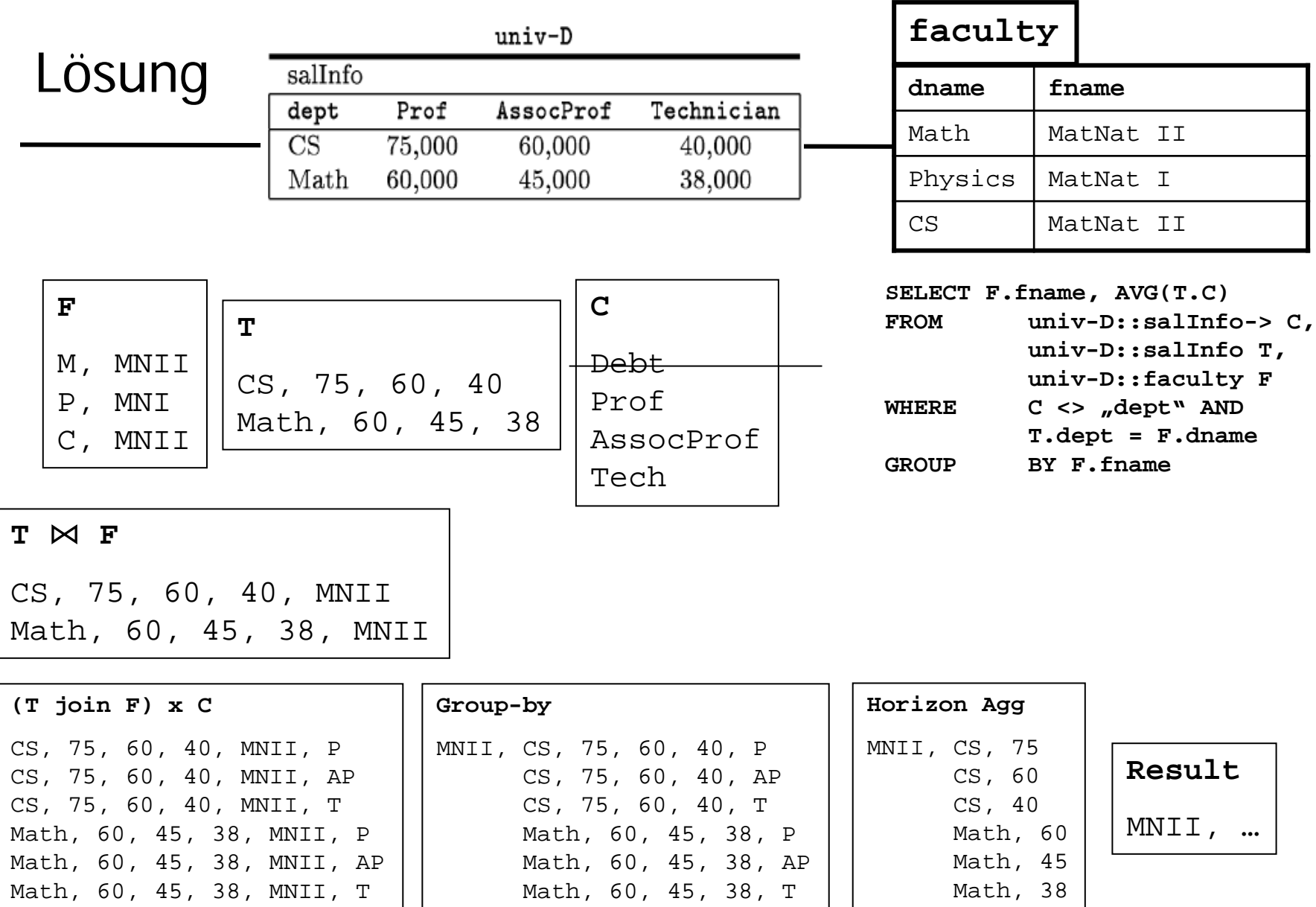

- Multidatenbanksprachen
- SchemaSQL
	- Grundlegende Syntax
	- Zugriff auf Metadaten
	- Horizontale Aggregation
	- Dynamische Sichten
	- Implementierung
- Ausklang
	- Andere Multidatenbanksprachen
	- Pivot-Operator

### Sichten zur Umstrukturierung

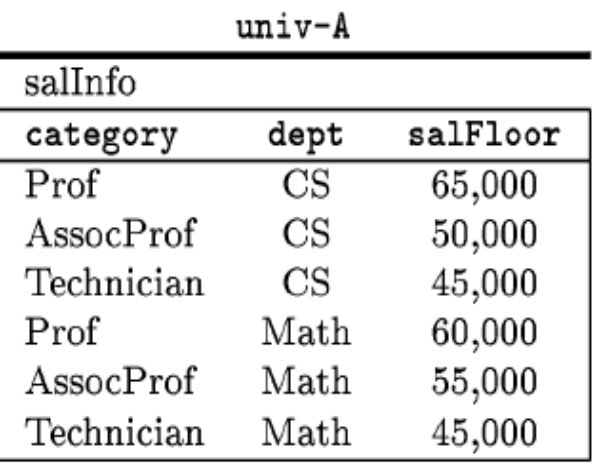

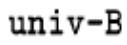

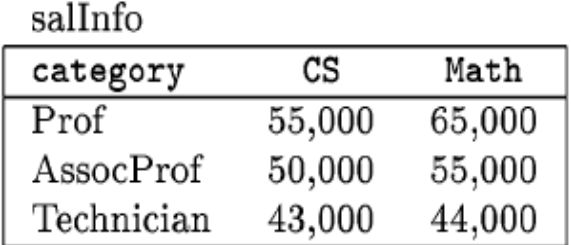

- Gesucht: Umstrukturierung aller Daten aus univ-B in das Schema von univ-A
- Zwei Schritte
	- Definition des Outputschemas
	- Umstrukturierung der Daten
	- Schema steht hier fest

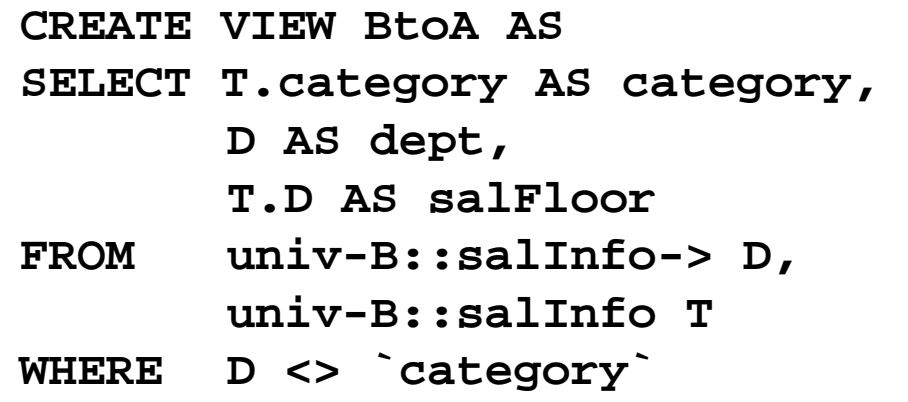

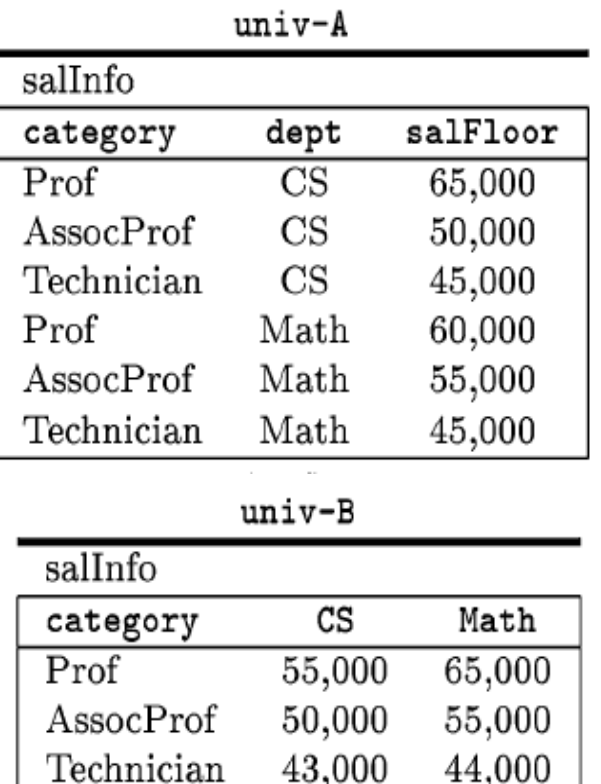

Domain: Alle distinct Werte von univ-A::A.dept **CREATE VIEW AtoB::salInfo(category, D) AS SELECT A.category, A.salFloor FROM univ-A::salInfo A, univ-A::A.dept D** • Gesucht: Umstrukturierung der Daten aus univ-A in das Schema von univ-B – Dynamische Schemaerzeugung

> Semantik: Domainvariable in Output-Schema-Definition eines Views wird dynamisch expandiert zu  $D_1, D_2, ..., D_n$

#### Erklärung

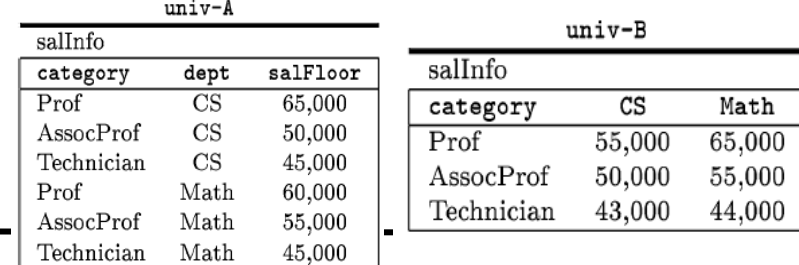

**CREATE VIEW AtoB::salInfo(category, D) AS**

- **SELECT A.category, A.salFloor**
- **FROM univ-A::salInfo A, univ-A:: A.dept** D

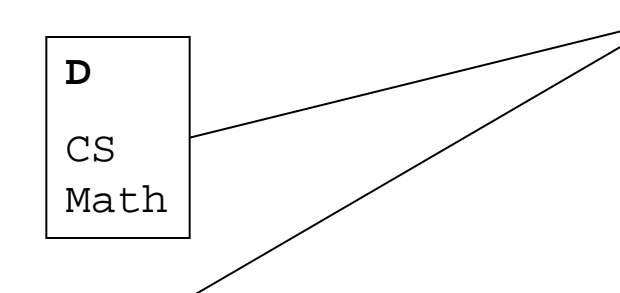

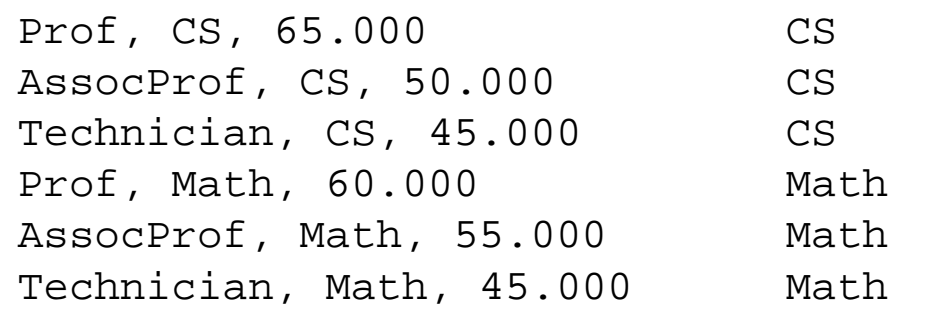

#### Magie 1

- Geschachtelte Deklaration
	- Kein Kartesisches Produkt

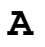

Prof, CS, 65.000 AssocProf, CS, 50.000 Technician, CS, 45.000 Prof, Math, 60.000 AssocProf, Math, 55.000 Technician, Math, 45.000

#### Erklärung 2

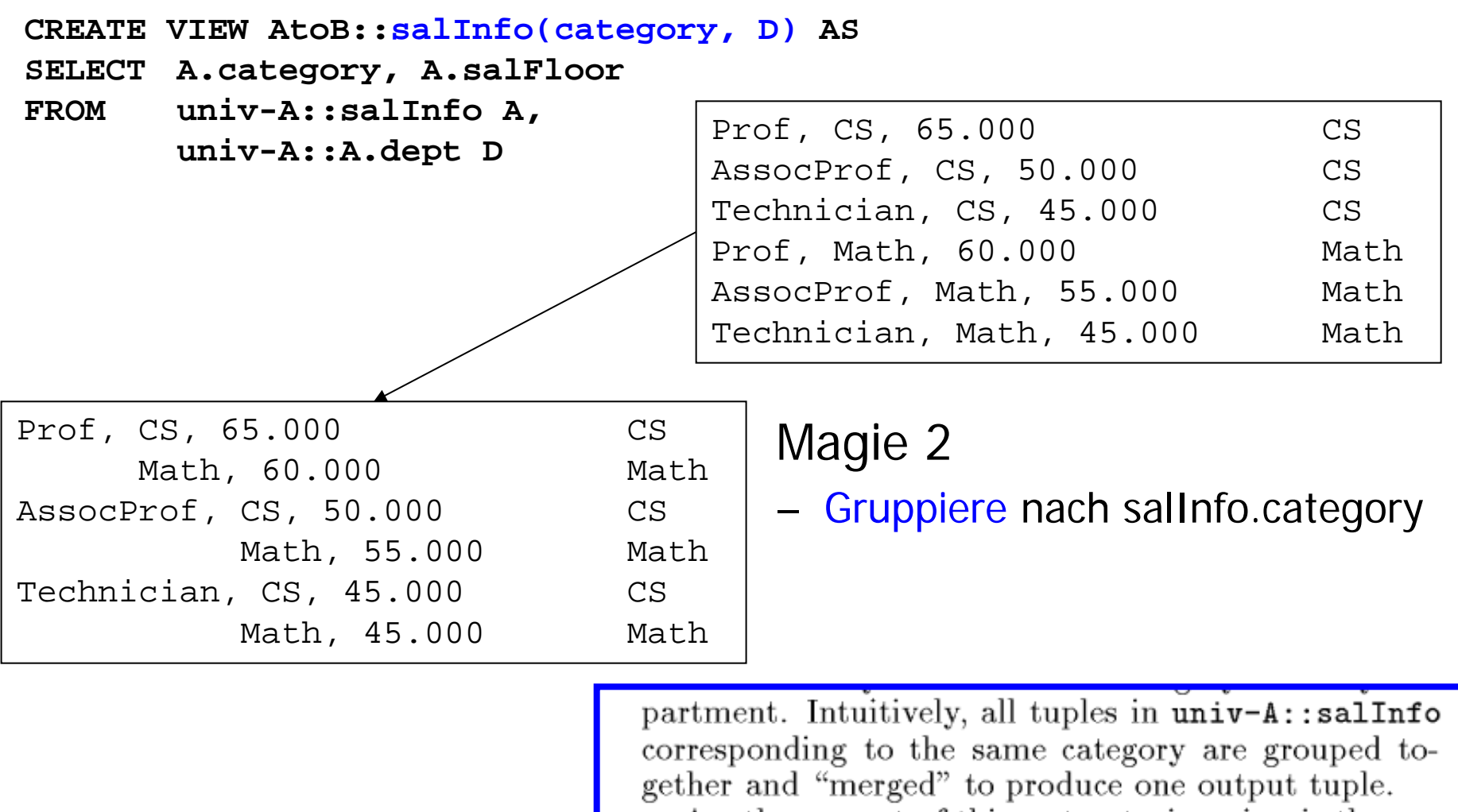

#### Erklärung 3

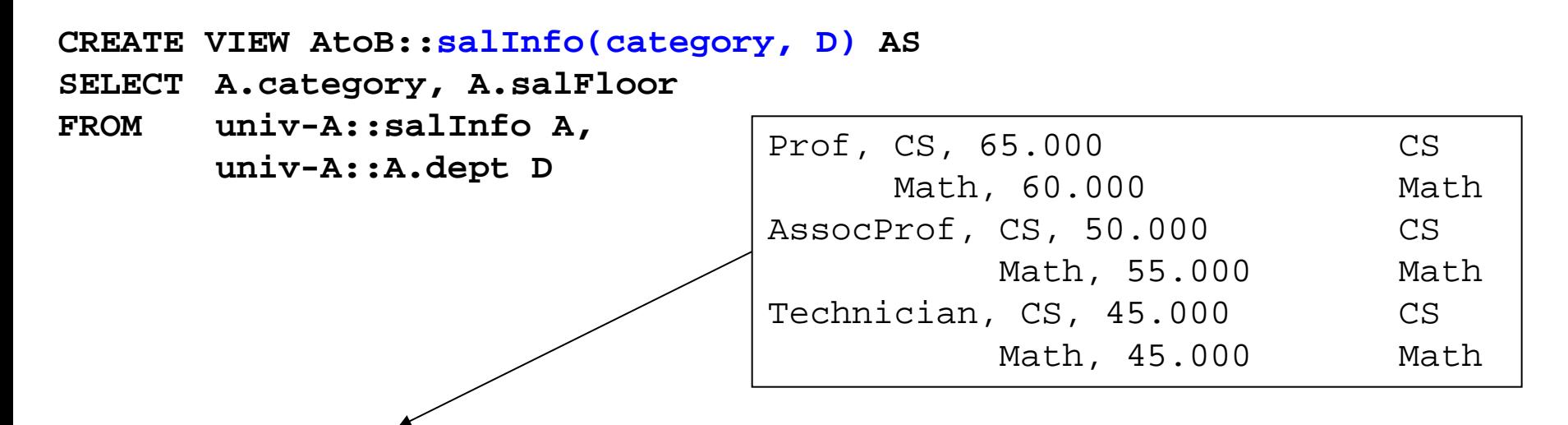

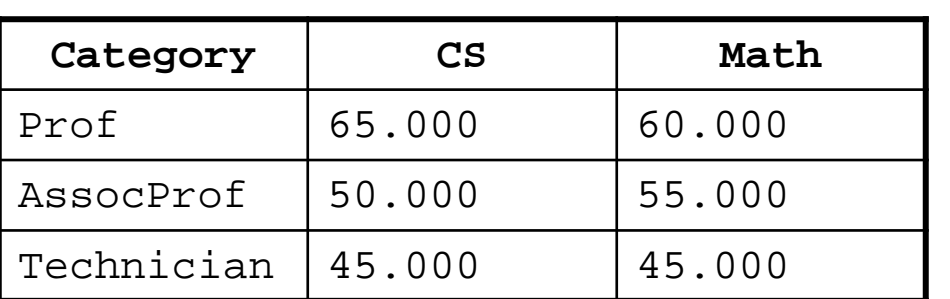

#### Magie 3

- Jeder Wert von D wird eine Spalte des Ausgabeschemas
- Übernimmt implizit Werte von salFloor entsprechend Werten von  $A.dept = D$
- Das ist nicht gut lesbar ...
- Multidatenbanksprachen
- SchemaSQL
	- Grundlegende Syntax
	- Zugriff auf Metadaten
	- Horizontale Aggregation
	- Dynamische Sichten
	- Implementierung
- Ausklang
	- Andere Multidatenbanksprachen
	- Pivot-Operator
- "Non-intrusive"
- Ausnutzung vorhandener RDBMS
- Übersetzung von Schema-SQL in Sequenz von (verteilten) SQL Befehlen
- Optimierung
- Metadatenverwaltung

#### Ablauf

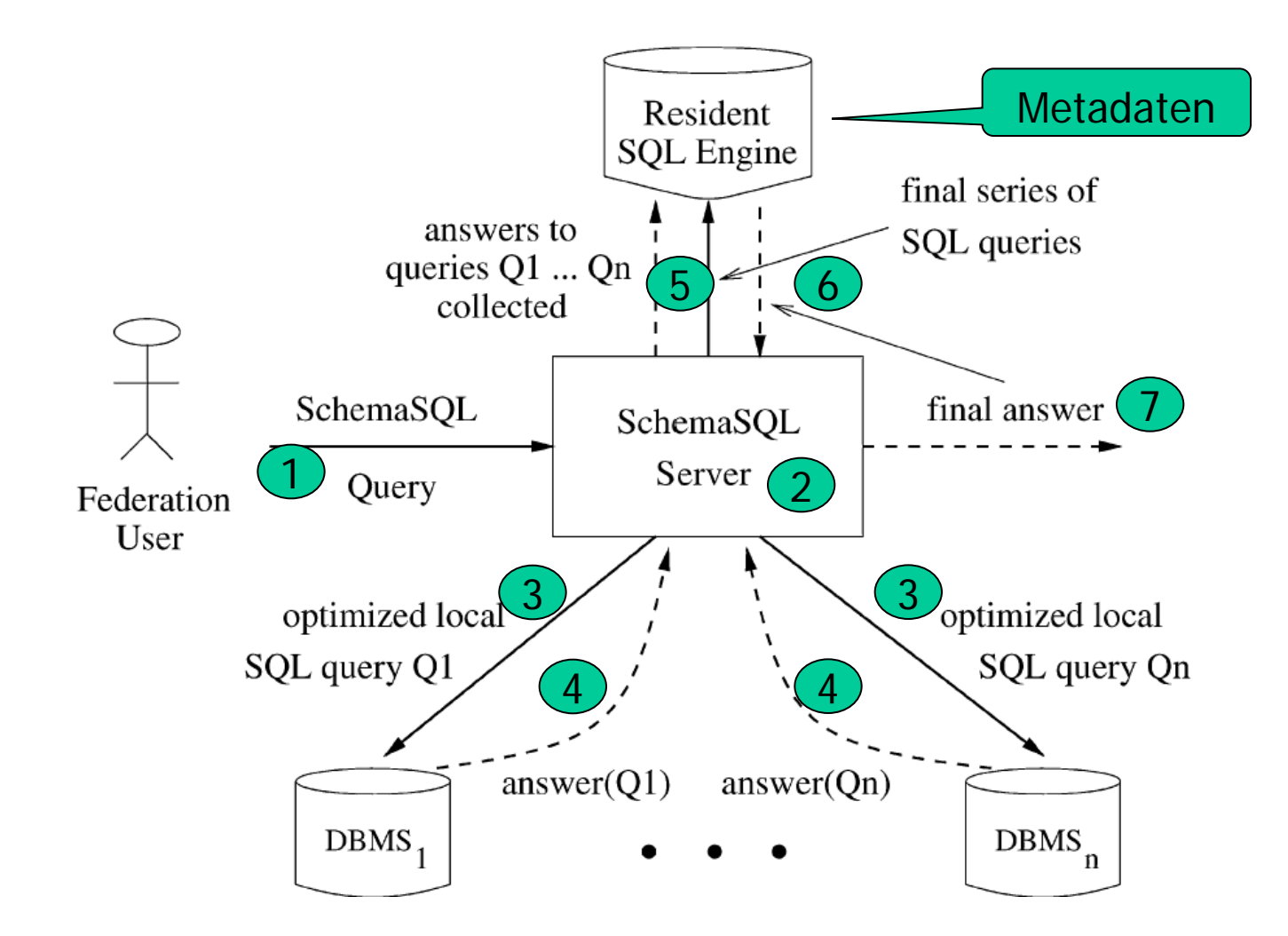

- Phase 1
	- Variablen der FROM Klausel instantiieren
		- VITs (Variable instantiation table)
	- Unter Verwendung der Metadaten
		- FST (Federation System Table)
		- Schema **FST( dbname, relationname, attributename)**
- Phase 2
	- SchemaSQL Anfrage in lokale Query gegen VITs umschreiben
	- Umgeschriebene Anfrage in der Resident SQL Engine ausführen

#### Beispielanfrage

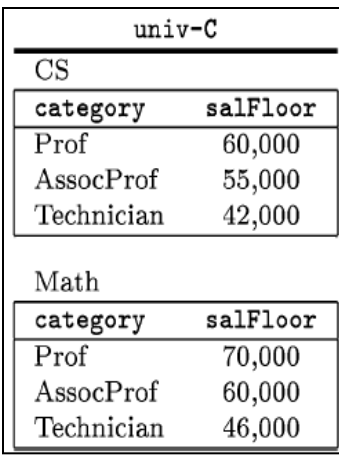

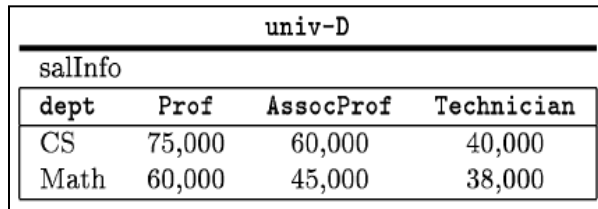

#### Alle Abteilungen in univ-C, die Technikern mehr zahlen als gleiche Abteilungen in univ-D

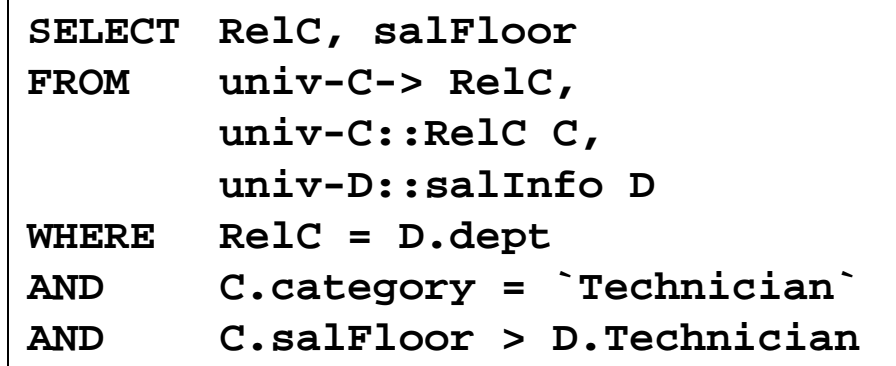

#### Phase 1

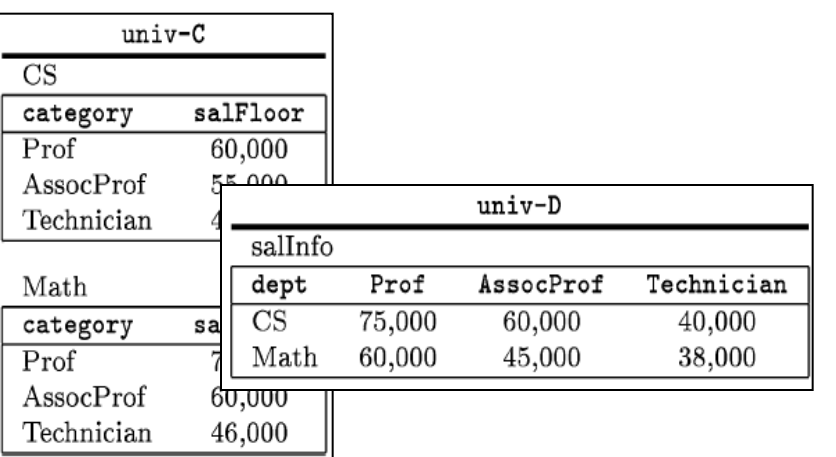

**FST(dbname, relname, attname)**

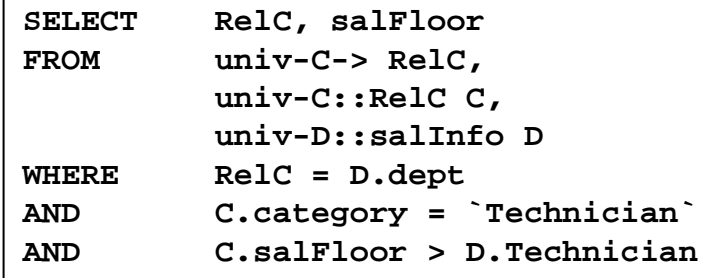

- $VIT_{RelC}$ ( RelC)
	- Anfrage an Metadaten **SELECT DISTINCT relname FROM FST WHERE** dbname = , univ-C';
- VIT<sub>C</sub>(RelC, C.category, C.salFloor):
	- Alle Werte von VIT $_{\text{RecIC}}$ SELECT RelC FROM  $VIT_{\text{relc}}$ ;
	- Zu einer Query an univ-C kompilieren SELECT , CS' AS RelC,  **category as Ccategory salFloor AS CsalFloor FROM univ-C.CS UNION ... UNION** SELECT , MATH 'AS RelC ,  **category as Ccategory, salFloor AS CsalFloor FROM univ-C.MATH;**
- $VIT_D$ (D.dept, D.technician)
	- Anfrage direkt an univ-D **SELECT dept AS Ddept, technician AS D FROM univ-D.salInfo;**

#### Optimiert: Selektionen pushen

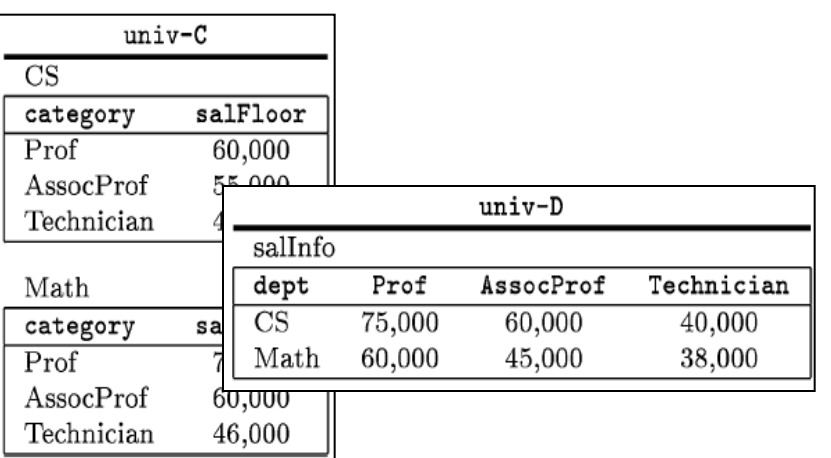

**FST(dbname, relname, attname)**

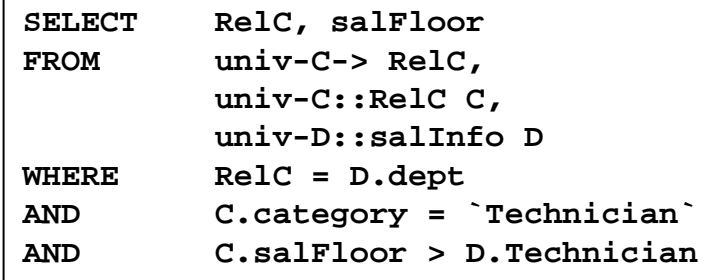

- $VIT_{RelC}$  (RelC)
	- Anfrage an Metadaten **SELECT DISTINCT relname FROM FST WHERE** dbname = , univ-C';
- $VIT_{C}$ ( RelC, C.salFloor):
	- Alle Werte von VIT $_{\text{RecIC}}$ SELECT RelC FROM VIT<sub>RelC</sub>;
	- Zu einer Query an univ-C kompilieren SELECT , CS' AS RelC,  **salFloor AS CsalFloor FROM univ-C.CS WHERE** category=, Technician' **UNION ... UNION** SELECT , Math' AS RelC,  **salFloor AS CsalFloor FROM univ-C.Math WHERE** category=, Technician';
- $VIT_D$ (D.dept, D.technician)
	- Anfrage direkt an univ-D **SELECT dept AS Ddept, technician AS D FROM salInfo;**

#### Werte in den VIT

- $VIT_{RelC}(RelC)$  $-$  {(Math), (CS)}
- $VIT_C(RelC, C.salfloor)$  $-$  {([CS], 42.000), ([Math], 46.000)}
- $VIT_D(D.dept, D.technician)$  $-$  {(CS, 40.000), (Math, 38.000)}

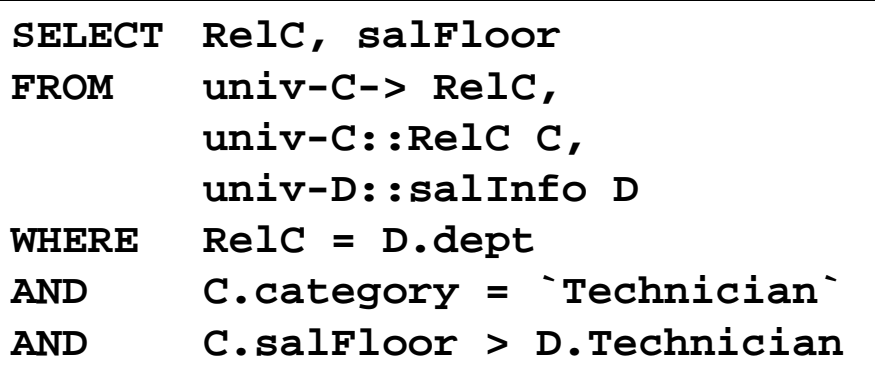

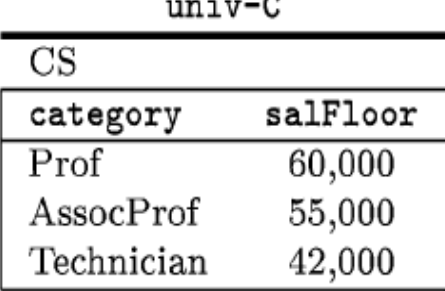

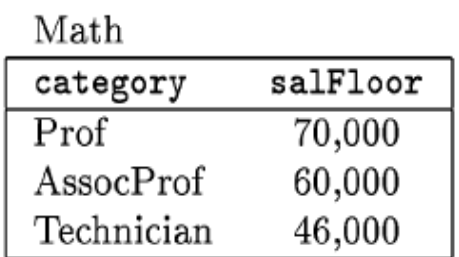

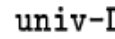

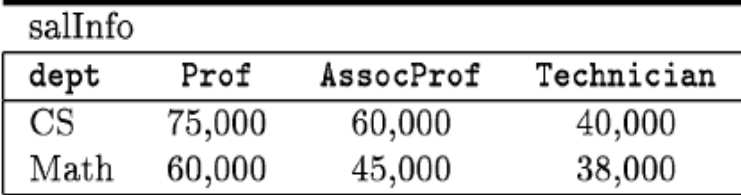

- VITs sind in lokaler Datenbank materialisiert
- SchemaSQL Anfrage so umschreiben, dass das Endergebnis auf den materialisierten VITs berechnet wird

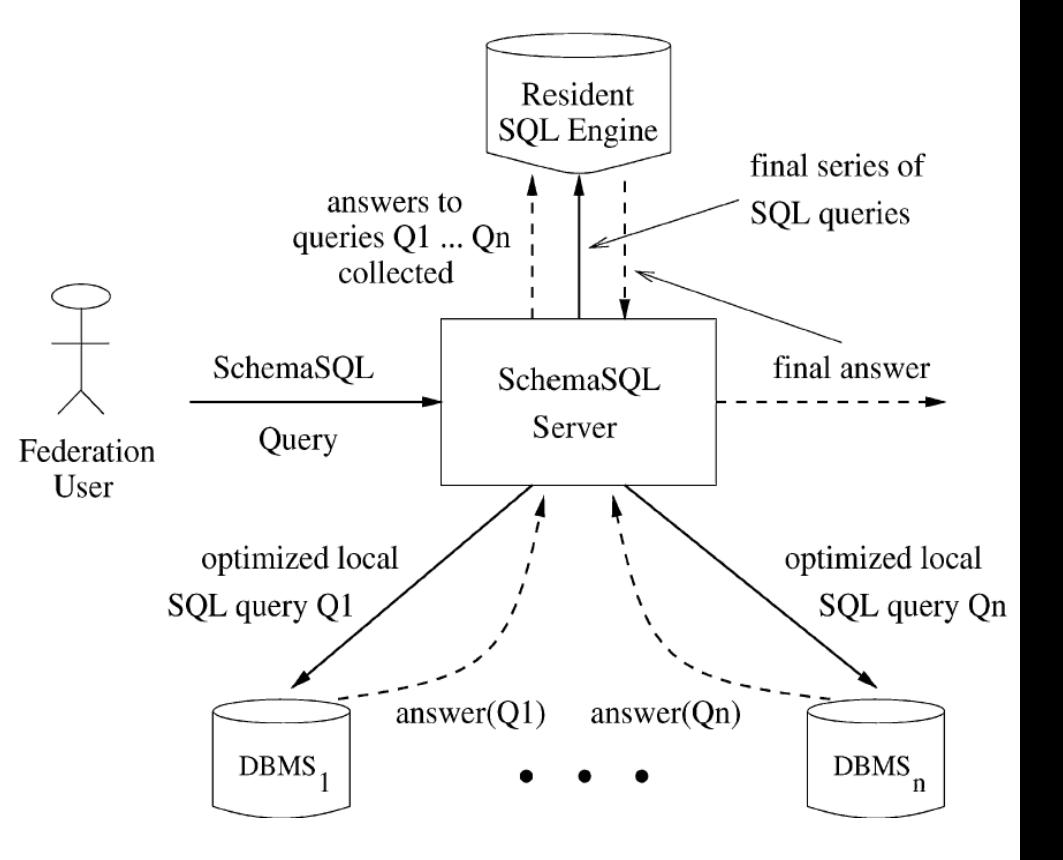

#### Umgeschriebene Anfrage

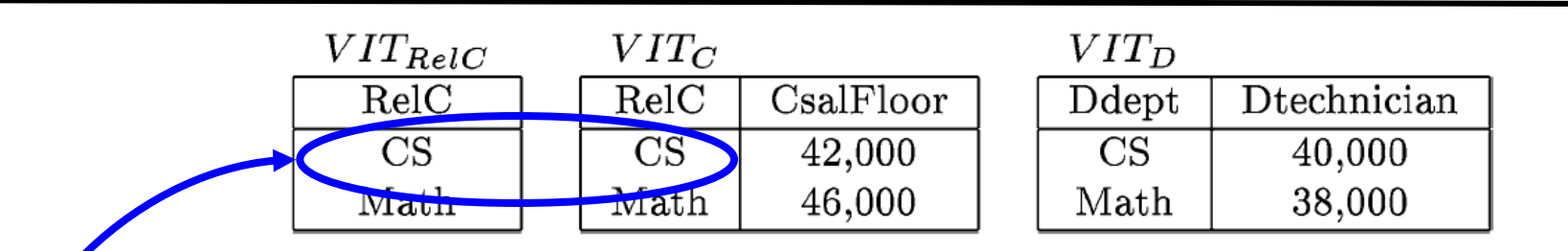

Zusätzlicher Natural Join über alle VITs bei geschachtelten Deklarationen

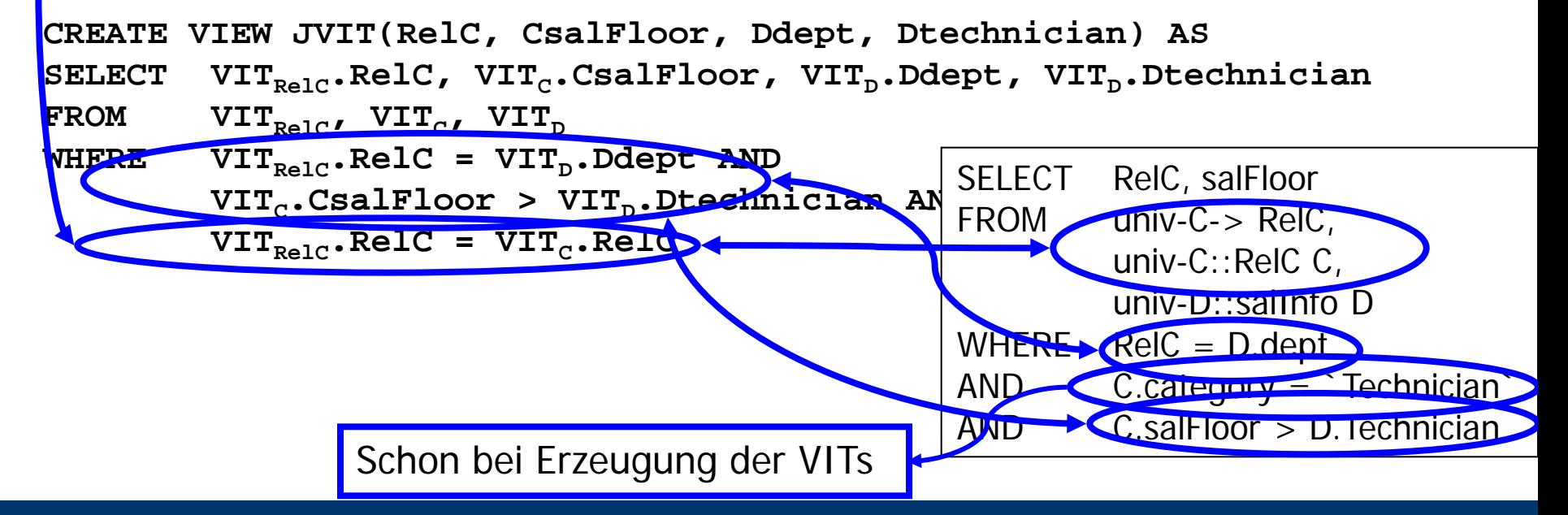

#### Endergebnis

• Noch mal die umgeschriebene Anfrage

```
CREATE VIEW JVIT(RelC, CsalFloor, Ddept, Dtechnician) 
AS
SELECT VITRelC.RelC, VITC.CsalFloor, 
        VITD.Ddept, VITD.Dtechnician
FROM VITRelC, VITC, VITD
WHERE VITRelC.RelC = VITD.Ddept AND
         VITC.CsalFloor > VITD.Dtechnician AND
         VITRelC.RelC = VITC.RelC
```
- Endgültige Anfrage
	- Projektionen, Sortierungen, etc.

**SELECT RelC, CsalFloor FROM JVIT**

- Selektionen und Projektionen zu den Quellen pushen
- Kombinierte VIT
	- Wenn mehrere Variablen zu einer Datenbank gehören und die Verknüpfung in SQL ausdrückbar ist ("normaler" Join)
	- Verknüpfte Anfrage an Quelle schicken
	- Das kombinierte Ergebnis in einer kombinierten VIT speichern
- Ergebnisse einer VIT in die Berechnung der späteren pushen
	- Also gezieltere Anfragen erzeugen weniger Datentransfer, komplexere Anfragelogik
	- Reihenfolgeproblem (Heuristik: Metadatenzugriffe zuerst)
- Multidatenbanksprachen
- SchemaSQL
- Ausklang
	- Andere Multidatenbanksprachen
	- Pivot-Operator

#### Andere Multidatenbanksprachen

- Vorläufer
	- F-Logic, SchemaLog, Pegasus, SQL/M, …
	- Beispiel F-Logic: Logische Sprache (wie Tupelkalkül) mit Vererbung, strukturierten und mengenwertigen Attributen, Tupel-ID, …
	- Zugriff auf Strukturdaten (Metadaten) in einer Anfrage
	- "Semantically First-Order, but syntactically second-order"
- Nachfolger: FISQL/FIRA (Wyss & Wyss 2007, Wyss & Robertson 2005)
	- Basiert auf erweiterter relationaler Algebra sauberer Entwurf
	- Generischer: Dynamische Schema, Subqueries, etc.
		- Keine horizontale Aggregationen
	- Regelbasierter Optimierer
		- Ziel: Größtmögliche SQL-Teilqueries direkt an Quellen schicken
	- Vollständig implementiert (angeblich)

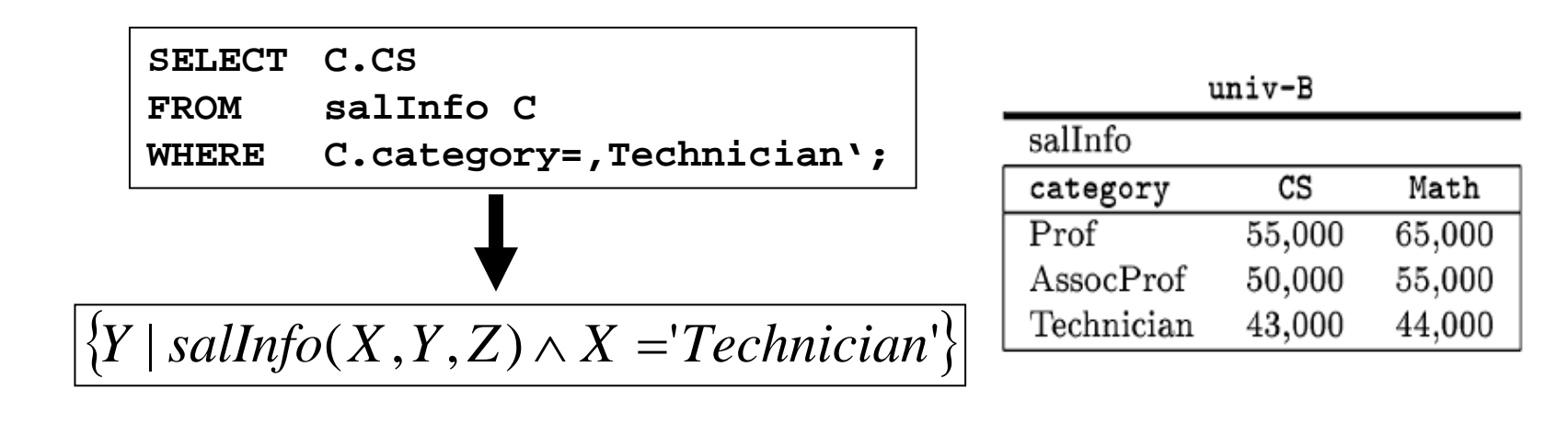

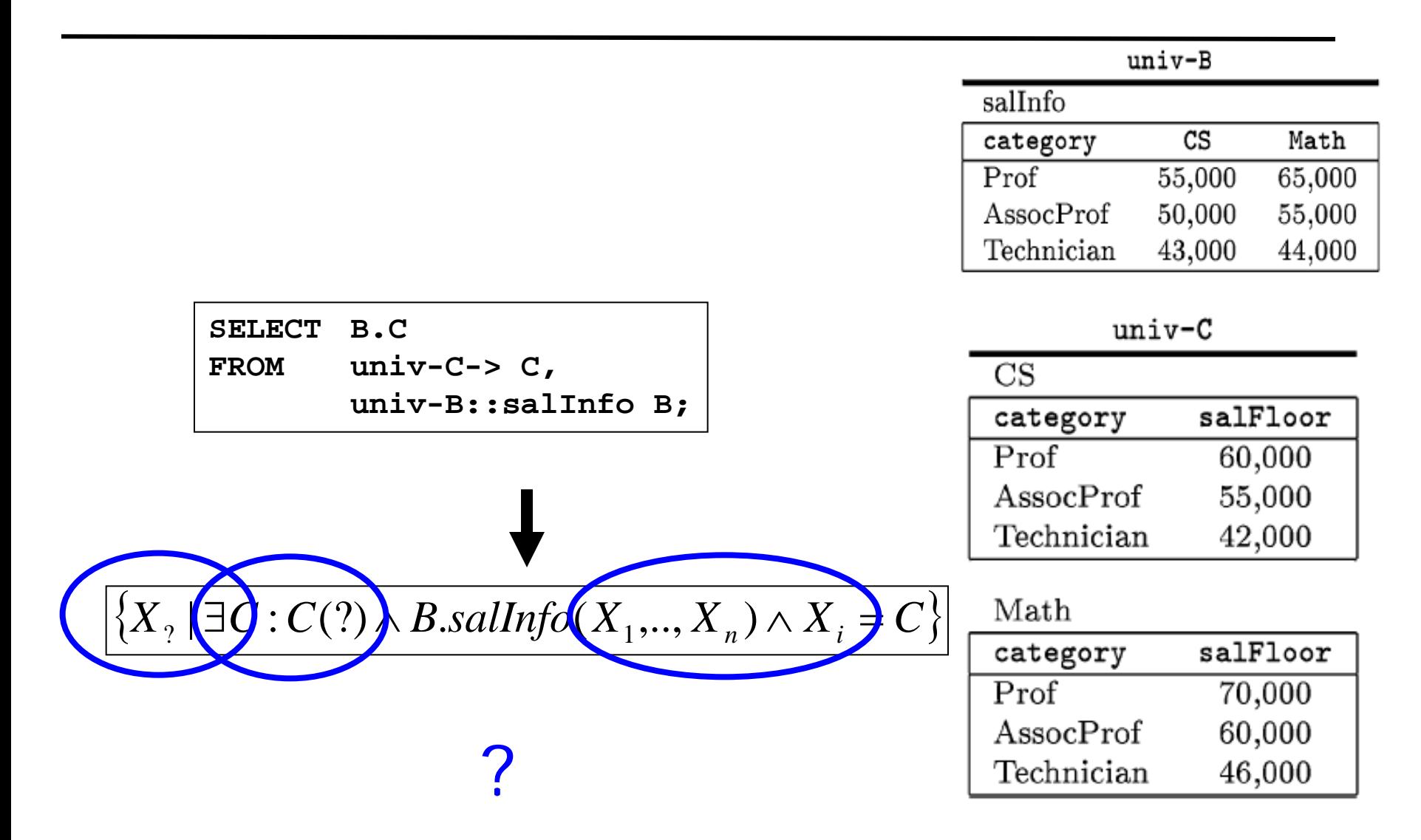

#### … semantically first-order …

- Schemata sind endlich
- Zum Zeitpunkt der Anfrage stehen alle möglichen Instanzen der Variablen fest
	- Bzw. während der Ausführung bei geschachtelten Deklarationen
- Umschreiben in UNIONs von First-Order Anfragen möglich
	- Genau diese Strategie implementiert SchemaSQL

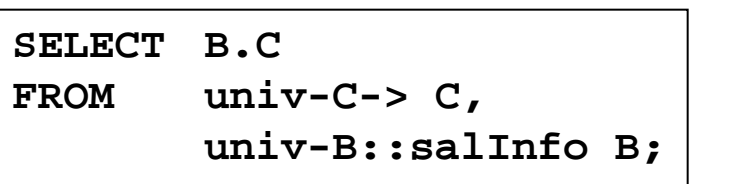

```
get_values( univ-C->);
construct_query(
SELECT B.CS
FROM univ-B::salInfo B
UNION
SELECT B.Math
FROM univ-B::salInfo B
);
…
```
#### Beispiel weitere Operatoren: Pivot

- Existiert in diversen Systemen
	- Excel, Access, …
- Vertauscht Spalten und Zeilen einer Tabelle
	- Pivot: "Ausklappen" aller DISTINCT Werte einer Spalte als eigene Spalte
		- Ergebnis hat mehr Spalten, aber weniger Zeilen
	- Unpivot: "Einklappen" aller Spalten als zusätzliches Zeilenpräfix
		- Ergebnis hat weniger Spalten, aber mehr Zeilen
- Voraussetzung: Eindeutigkeit
	- Nur ein Wert pro Monat/Jahr
	- Sonst "Data Collision"

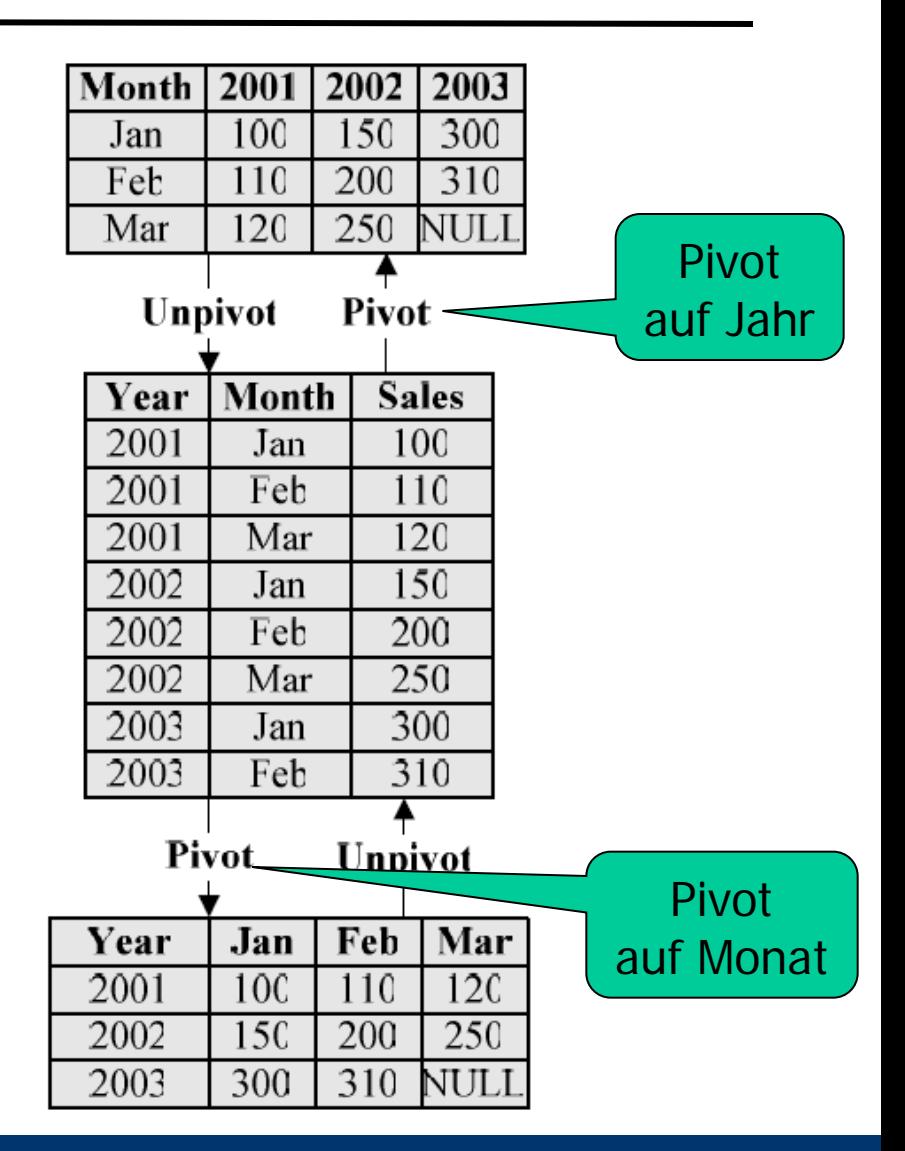

### Pivot in SQL

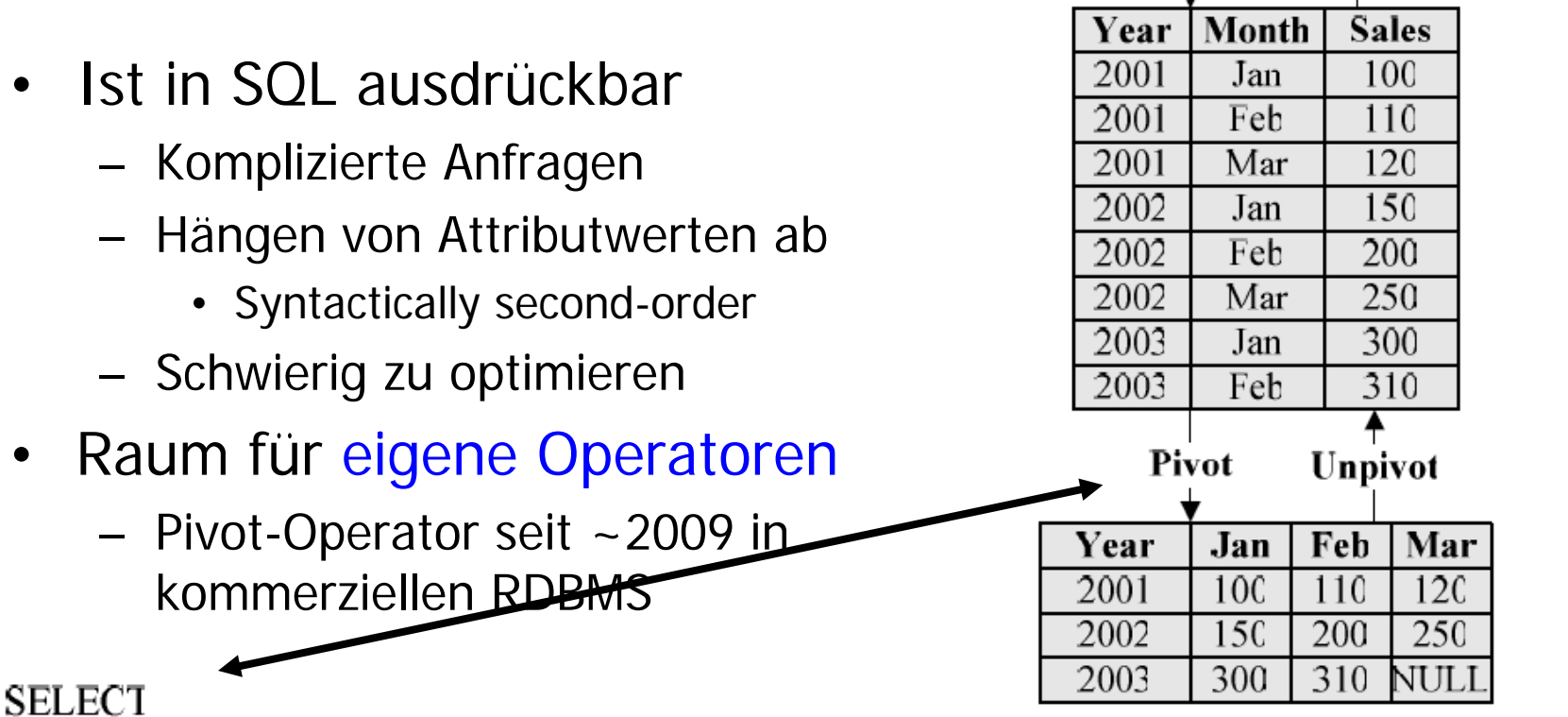

Year.

(SELECT Sales FROM SalesTable AS T2 WHERE Month = 'Jan' AND T2 Year = T1 Year) AS 'Jan' (SELECT Sales FROM SalesTable AS T2 WHERE Month = 'Feb' AND T2. Year = T1. Year) AS 'Feb'. (SELECT Sales FROM SalesTable AS T2 WHERE Month = 'Mar' AND T2 Year = T1 Year) AS 'Mar' FROM SalesTable AS T1 **GROUP BY Year** 

#### Literatur

- SchemaSQL
	- [LSS01] Laks V. S. Lakshmanan, Fereidoon Sadri, Subbu N. Subramanian: SchemaSQL: An extension to SQL for multidatabase interoperability. ACM Trans. Database Syst. 26(4): 476-519 (2001)
	- [LSS96] Lakshaman, Sadri, Subramanian: SchemaSQL A Language for Interoperability in Relational Multidatabase Systems, in VI DB 1996
	- [LSS99] Lakshaman, Sadri, Subramanian: On Efficiently Implementing SchemaSQL on a SQL Database System, in VLDB 1999
- Pivot
	- [CGGL04] C Cunningham, G Graefe, CA Galindo-Legaria: PIVOT and UNPIVOT: Optimization and Execution Strategies in an RDBMS, in VI DB 2004